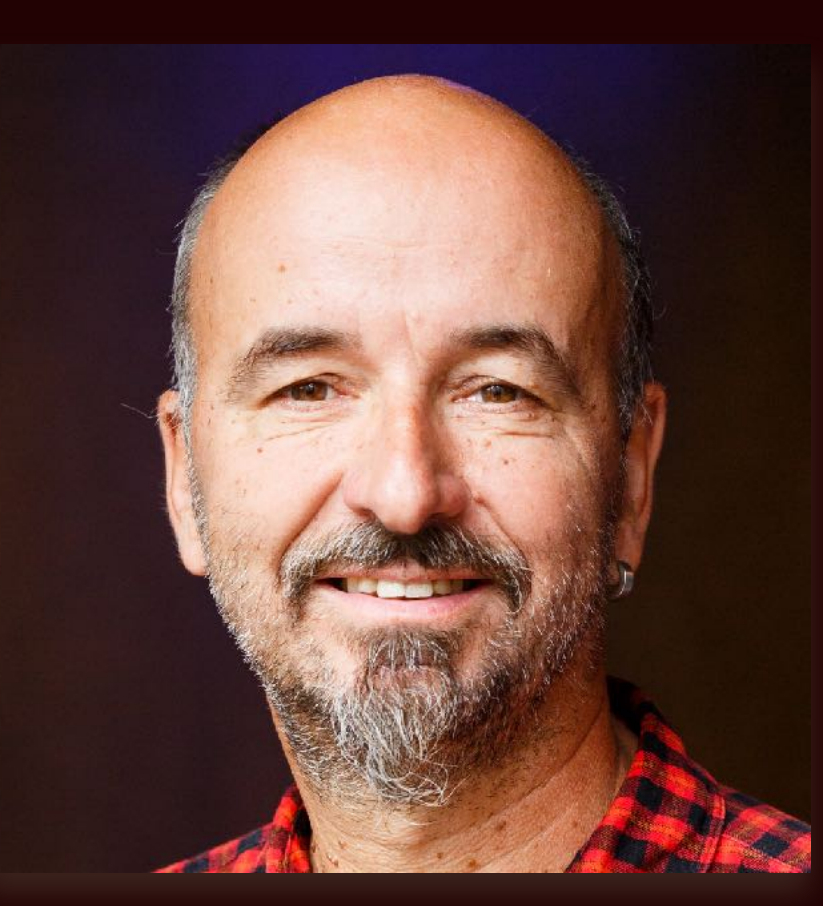

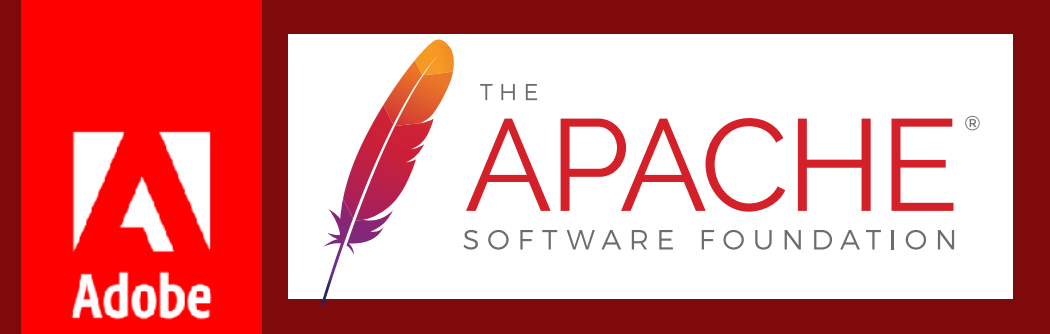

## Prise de décisions asynchrone Pourquoi et comment?

Principal Scientist, Adobe Basel, Switzerland Board Member, Apache Software Foundation @bdelacretaz - grep.codeconsult.ch devoxx.fr Paris, avril 2018 source des images: Adobe Stock, sauf indication contraire

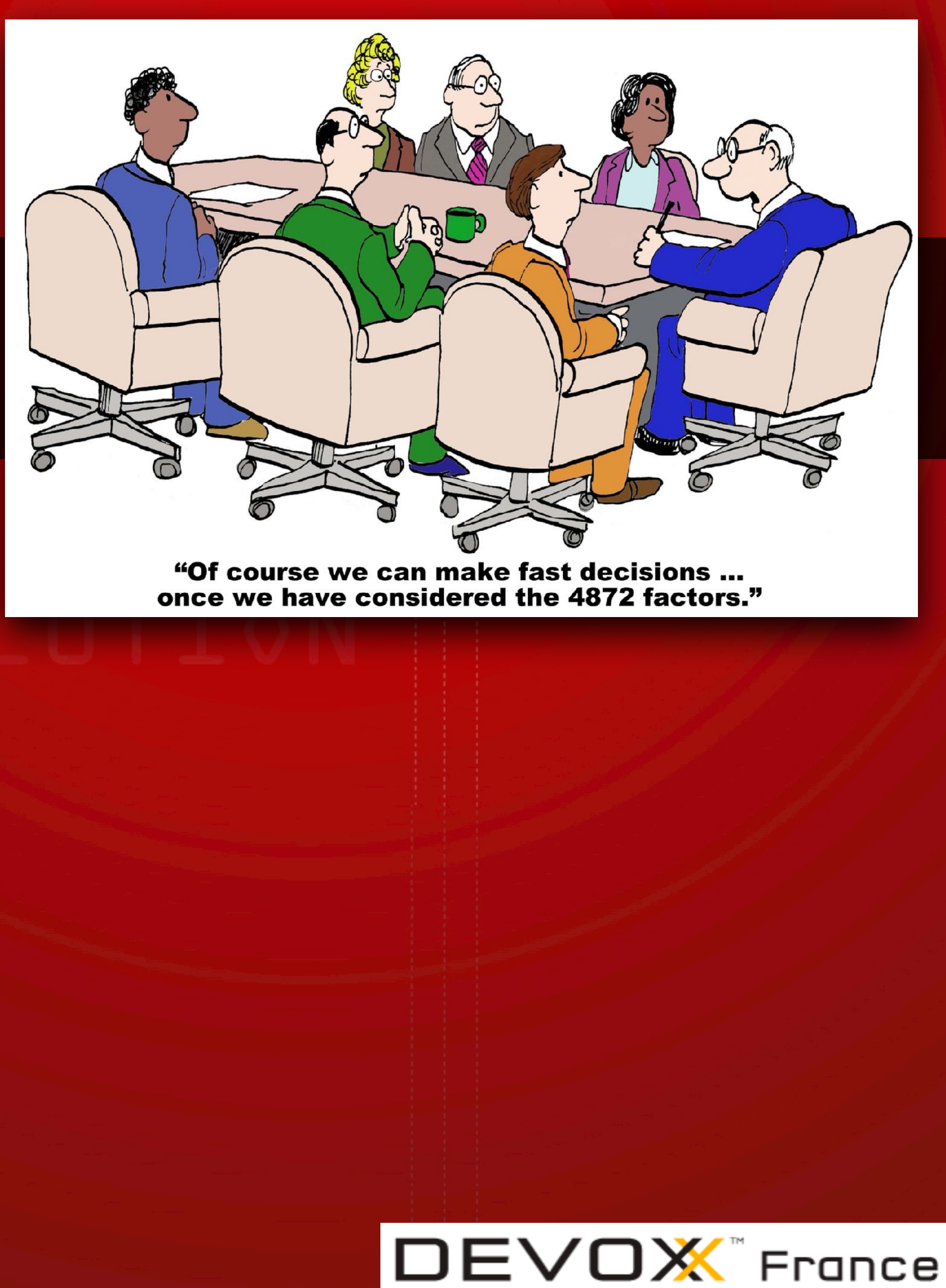

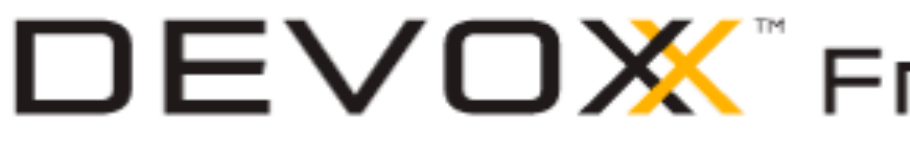

#### **Bertrand Delacrétaz**

## **Excusez mon franglais!**

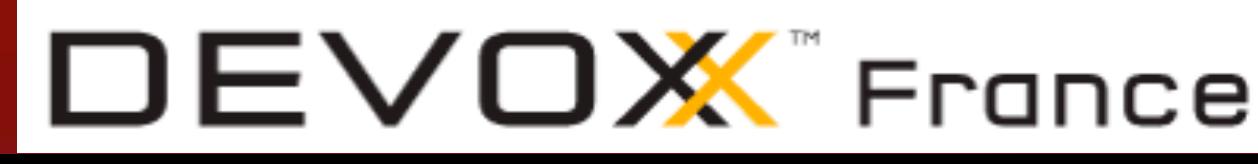

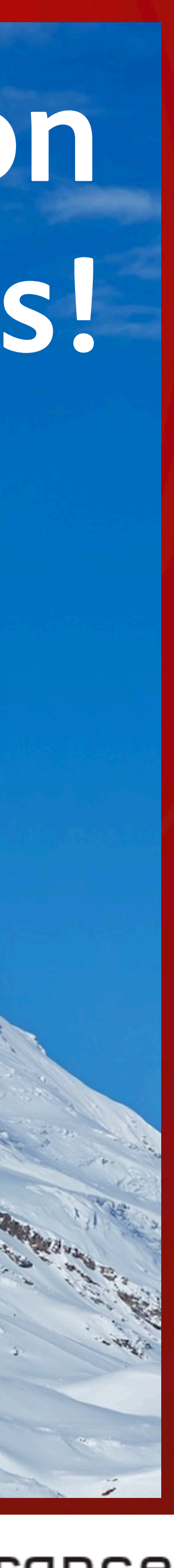

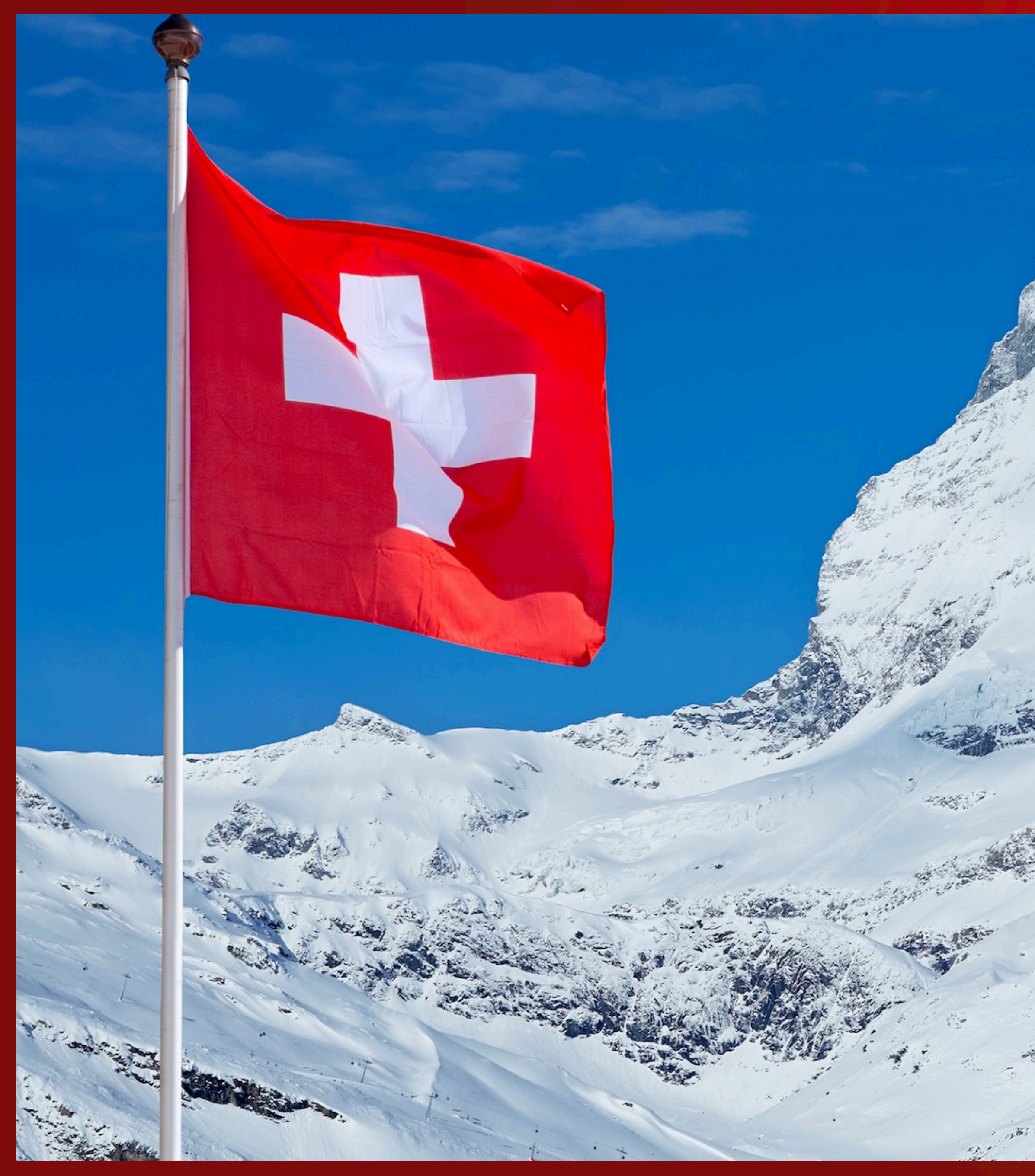

#DevoxxFR

# I will NOT attended Will MOT are

Bertrand Delacrétaz<br>
Bertrand Delacrétaz, grep.codeconsult.ch<br>
@bdelacretaz, grep.codeconsult.ch<br>
@bdelacretaz, grep.codeconsult.ch Bertrand Delacrétaz, grep.codeconsult.ch<br>
entrand Delacrétaz, grep.codeconsult.ch<br>
endelacretaz, grep.codeconsult.ch<br>
endelacretaz, grep.codeconset.pdf<br>
principal Scientist Foundation Member 2016<br>
Apache Software Foundatio Apache Soluval. Appropriate 2016

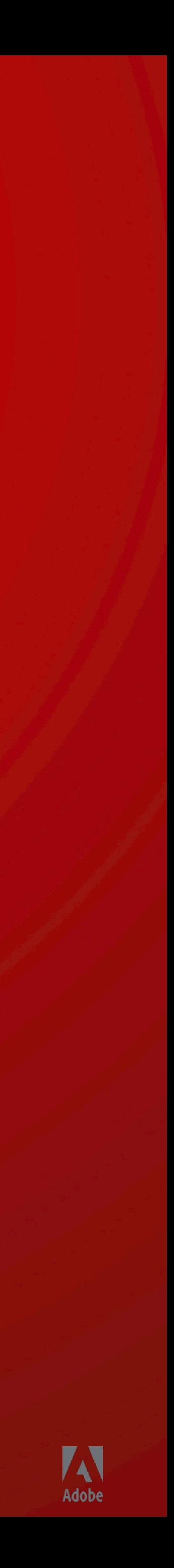

## https://s.apache.org/PMvk

Success at Apache: Asynchronous Decision Making

MONDAY FEBRUARY 06, 2017

 $\mathbf{f}$   $\mathbf{y}$ opensource.com Asynchronous decision-making:<br>Asynchronous teams succeed<br>Asynchronous teams succeed Helping remote teams succeed<br>Helping remote teams succeed Asynchronous decision-making can make it happen.<br>Helping remote teams succeed<br>Better communication with fewer meetings isn't a pipe dream. Here's  $\leq$ Asynchronous decision-making can make it happen. decision and the lack of the transments and the secretar and the lack of the transments of the transments of the transments of the transments of the transments of the transments of the transments of the transments of the t https://tinyurl.com/async-decisions

by Bertrand Delacretaz

#### © 2017 Adobe Systems UPCI ISOUI LC. LOI Rights Reserved. Adobe Confidential.  $\mathbb{X}$ sur opensource.com

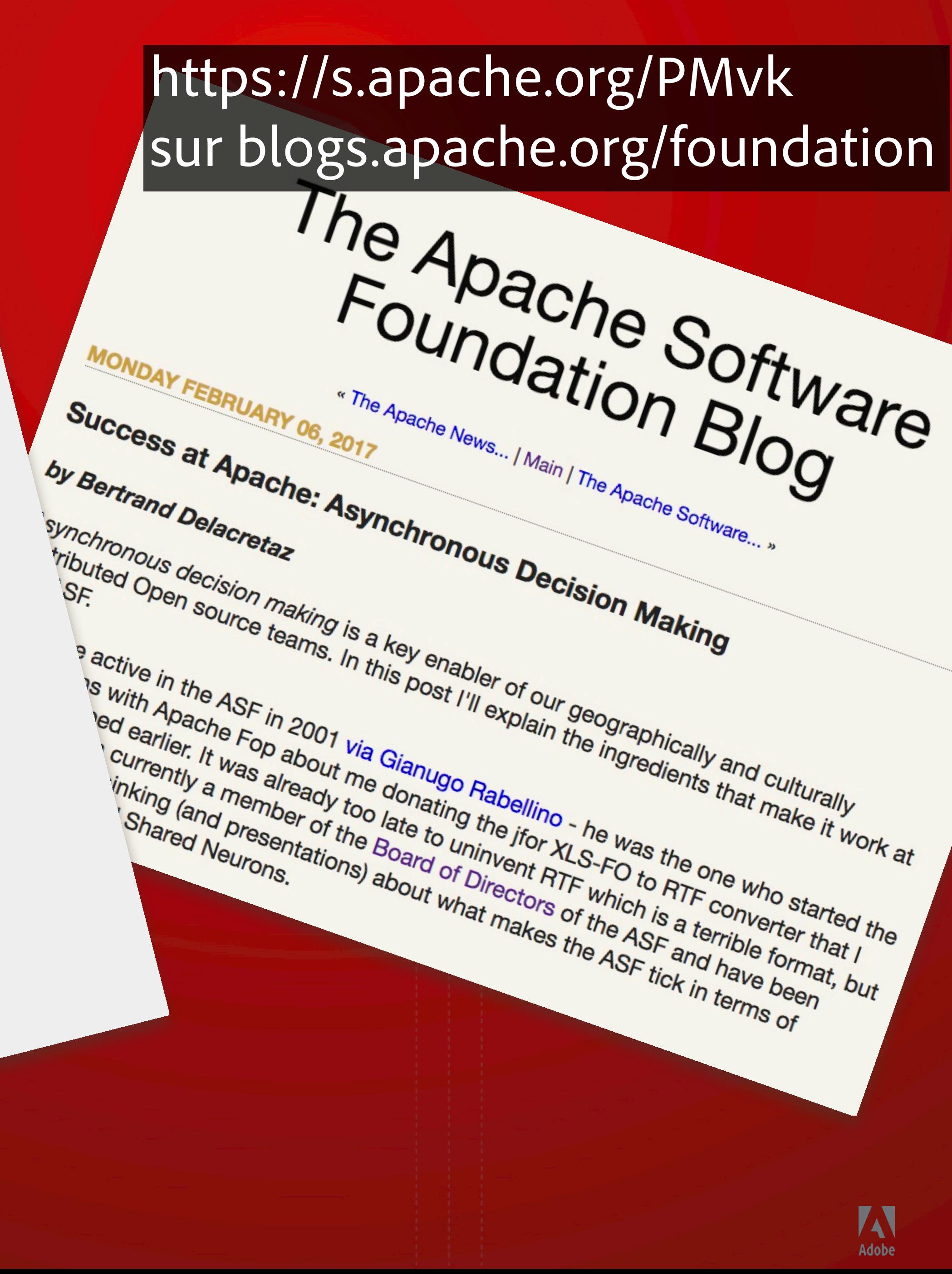

© 2017 Adobe Systems Incorporated. All Rights Reserved. Adobe Confidential. X5 "neurones partagés" - "shared neurons"

Les équipes distribuées prennent BEAUCOUP de décisions, tout le temps

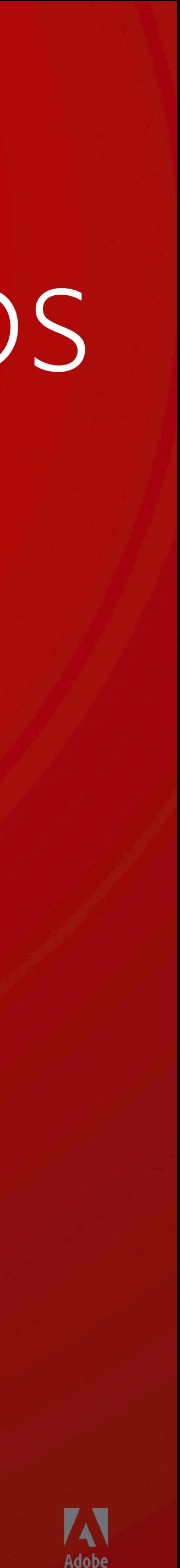

Est-ce possible sans faire de réunions?

Et de manière efficace et agréable?

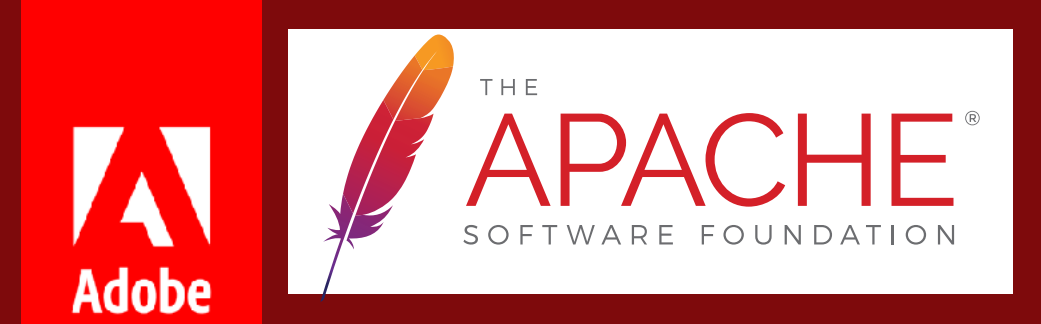

## que la Prise de Décisions Asynchrone?

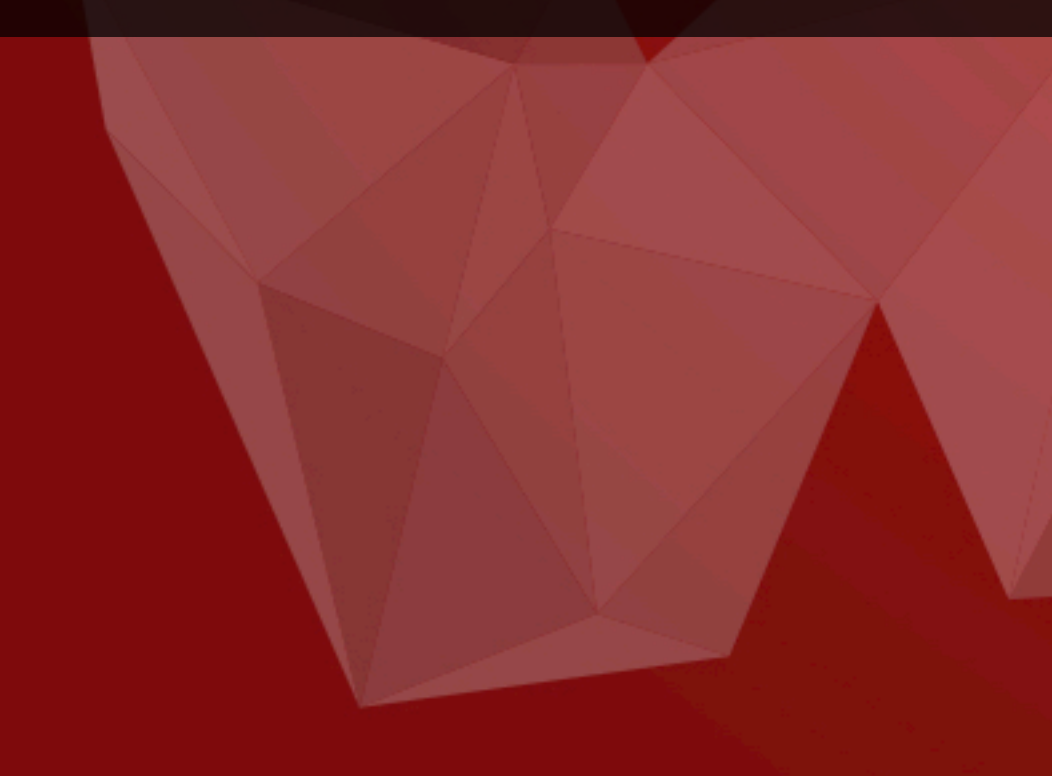

#DevoxxFR

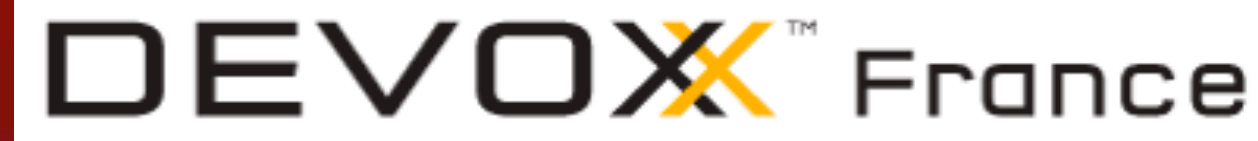

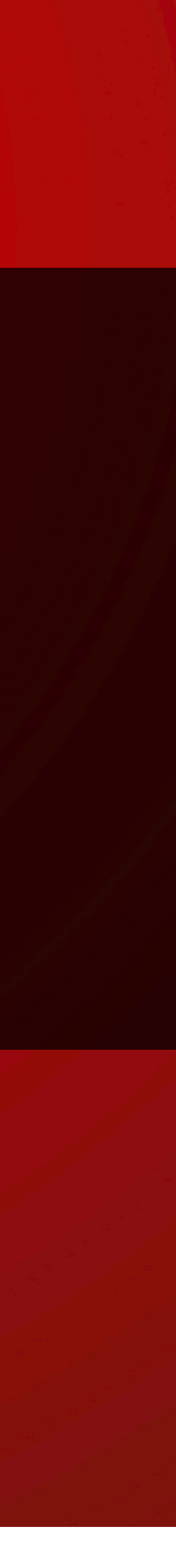

## Quatre étapes pour une décision

 $\mathcal{L}$  and  $\mathcal{L}$  and A moins que votre organization ne l'exige pour des raisons formelles, toutes ces étapes peuvent se traiter de manière asynchrone. *Les réunions ne sont pas indispensables!*

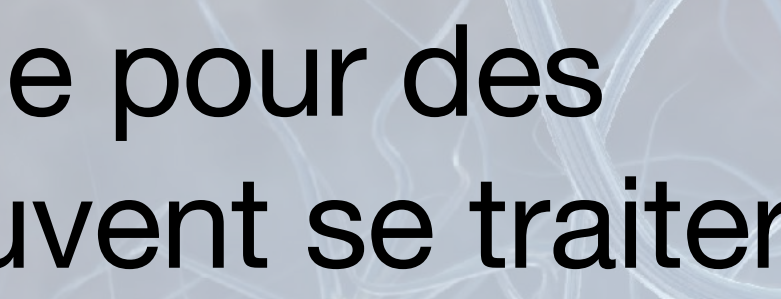

**consensus** 

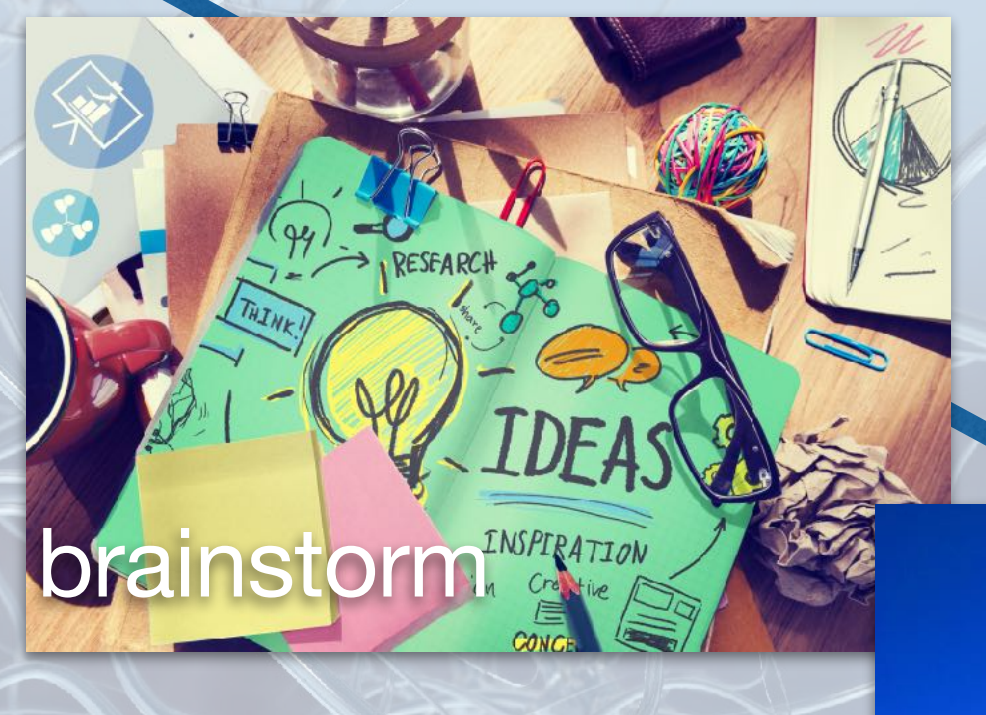

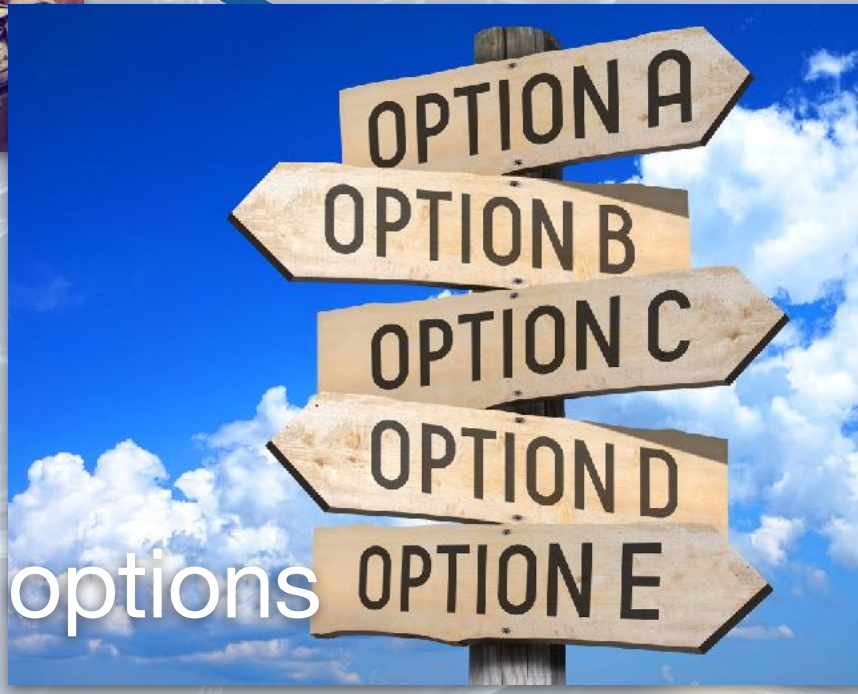

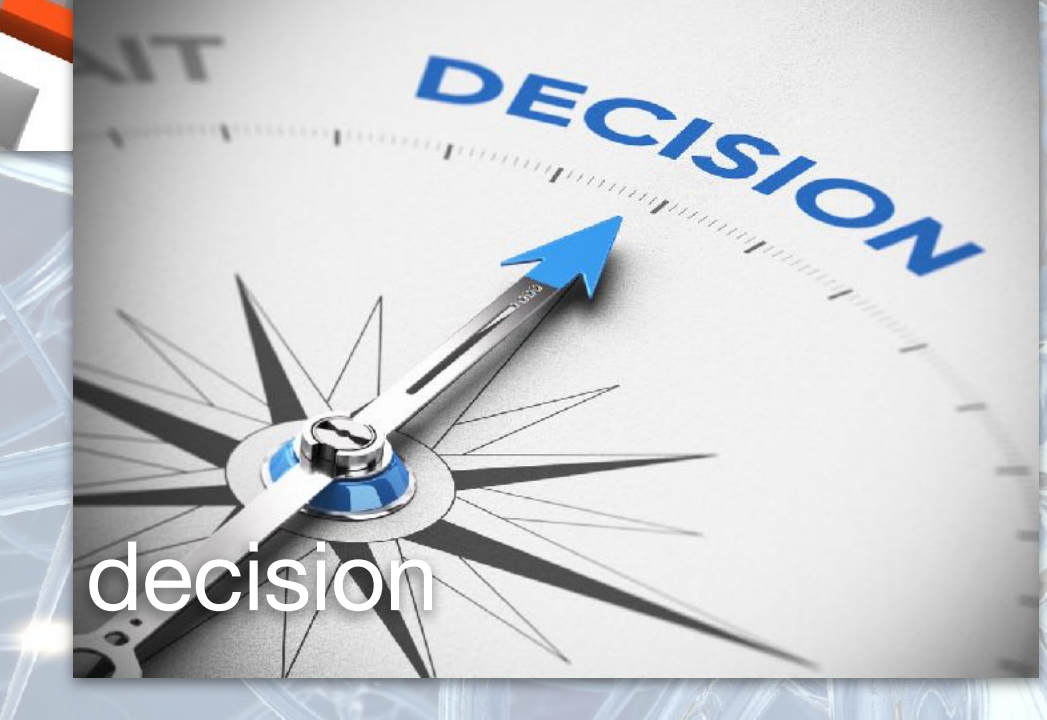

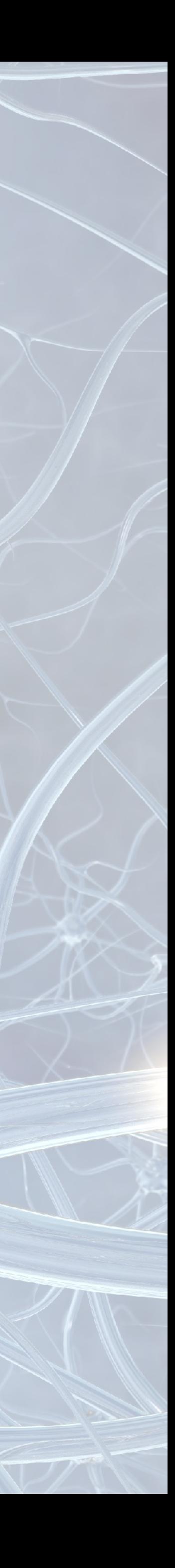

## Outils de prise de décisions asynchrone

### outil partagé de suivi de cas

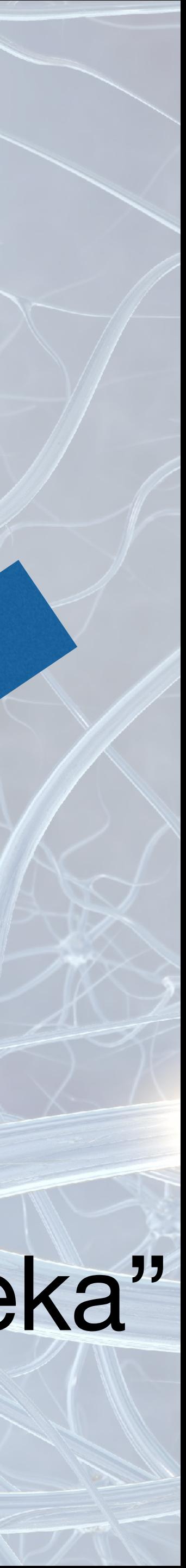

chronogique<br>structuré, que

## canal de communication partagé & asynchrone

Réunions optionnelles Plus de temps pour réfléchir, attendre le moment "Eureka" Plus facile dans une langue étrangère

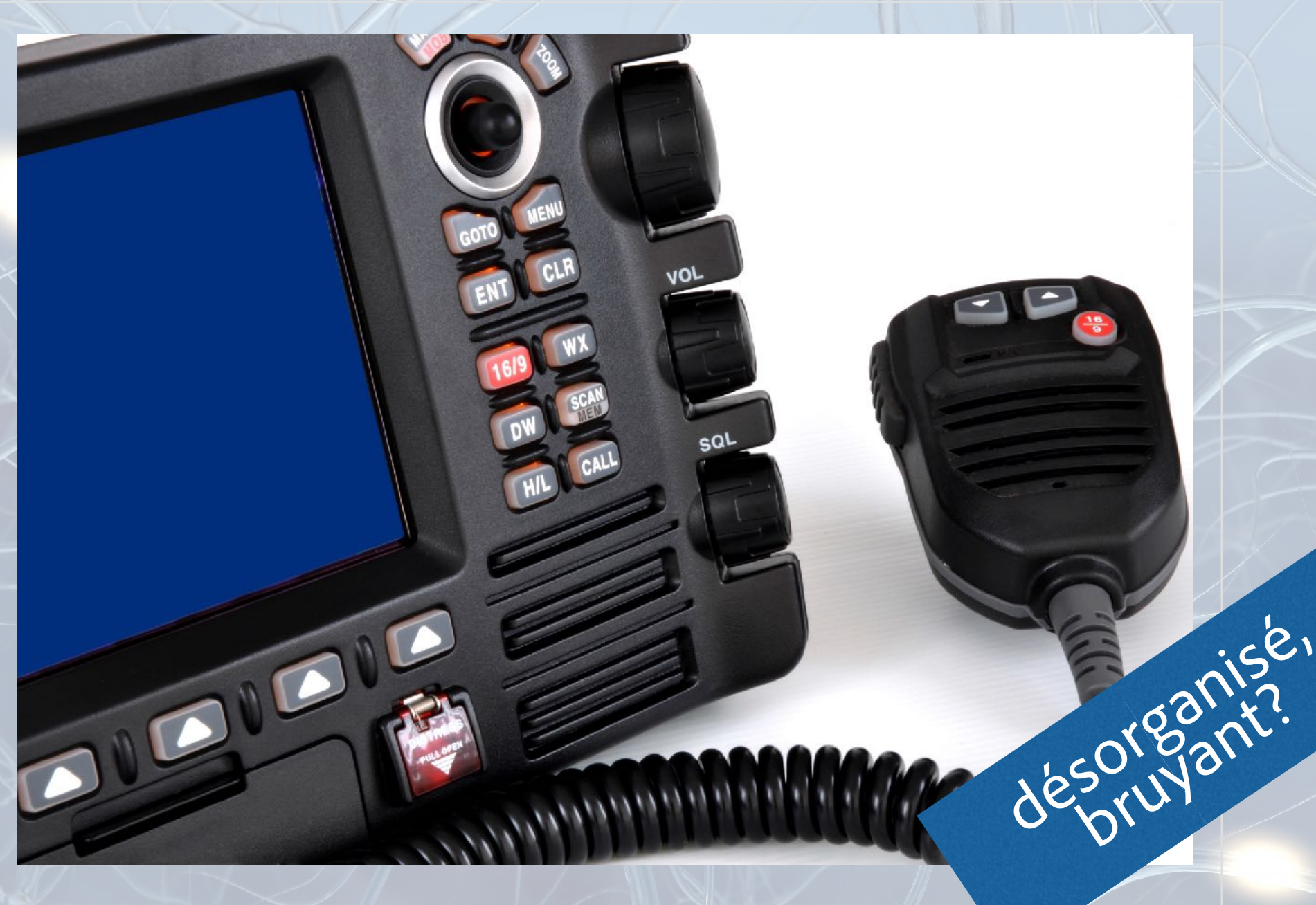

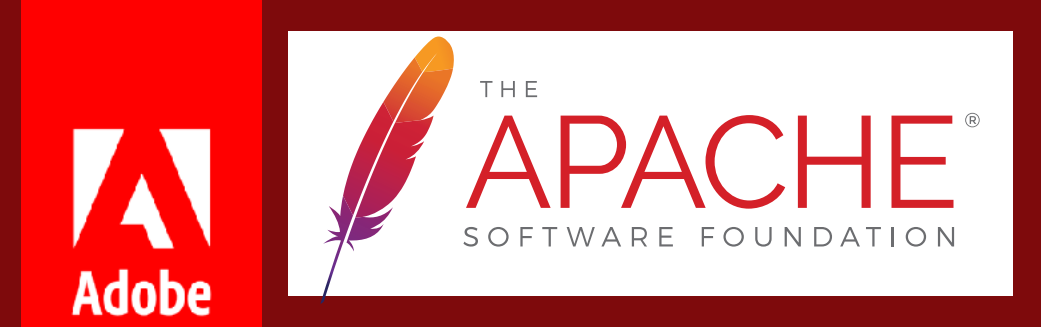

# POURCURLE PRISE de Décisions Asynchrone?

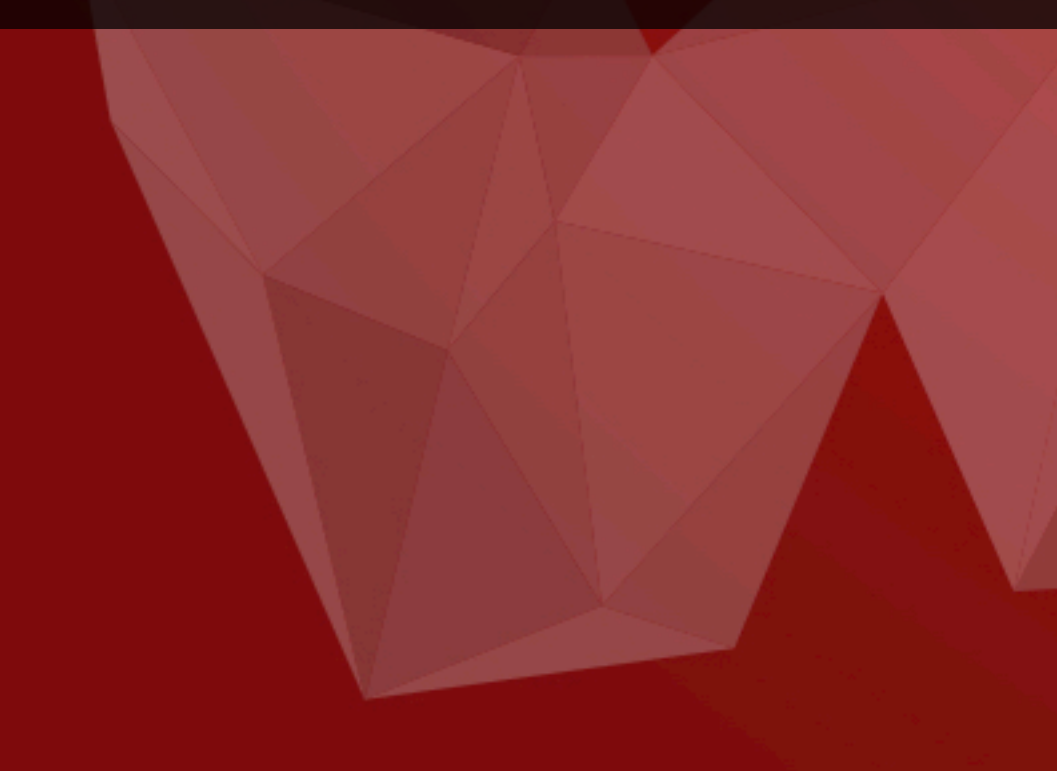

#DevoxxFR

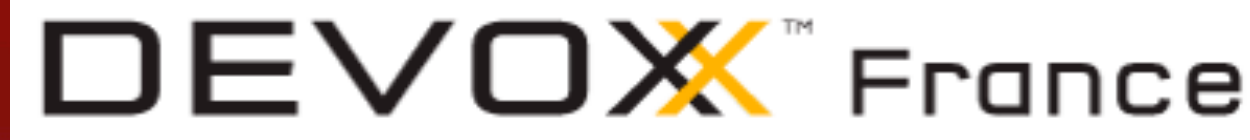

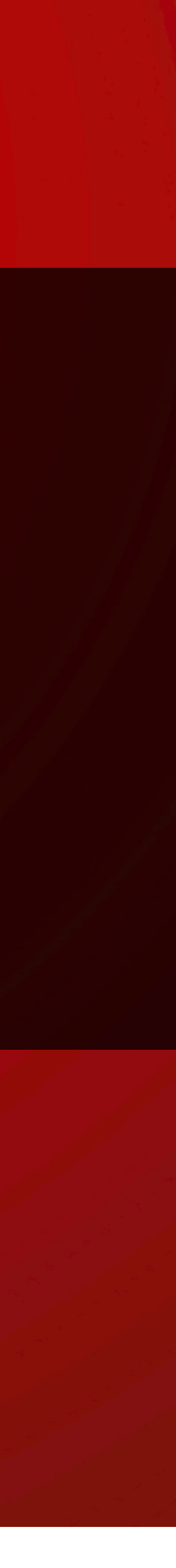

## Dans un **planning d'artisan**, une réunion d'une heure peut "détruire" une demi-journée

Dans un **planning de manager**, une réunion d'une heure n'est qu'une réunion de plus… Crédit: Paul Graham, blog post: https://s.apache.org/ms

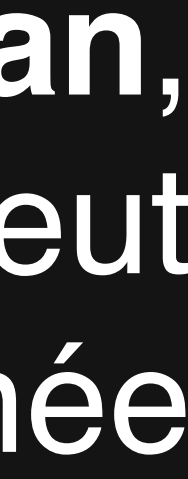

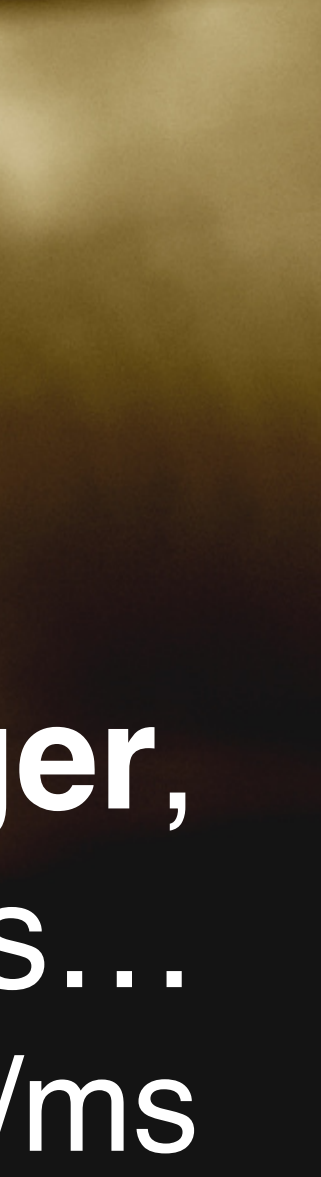

# es reunions aoritani RES

# Racia

MELIA HOTELS & RESORTS Y ENGINEERS 2 MARY GERS  $\frac{8}{640}$ MAICONS LOST 8  $\begin{array}{c} 1 & 0 \\ 0 & 0 \end{array}$  $110$ SEGRAVATION 11  $-524$ **ANY** melia.com

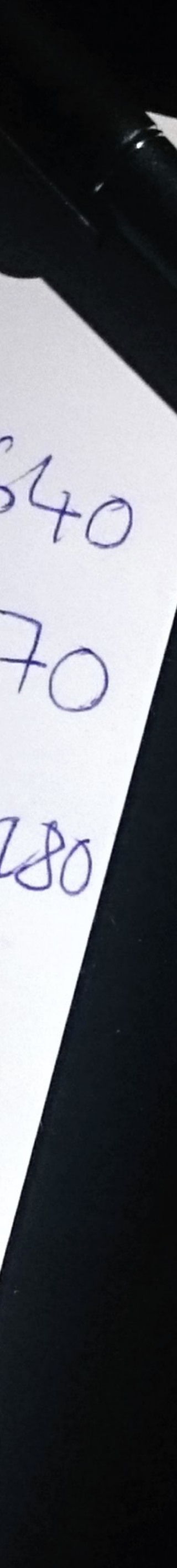

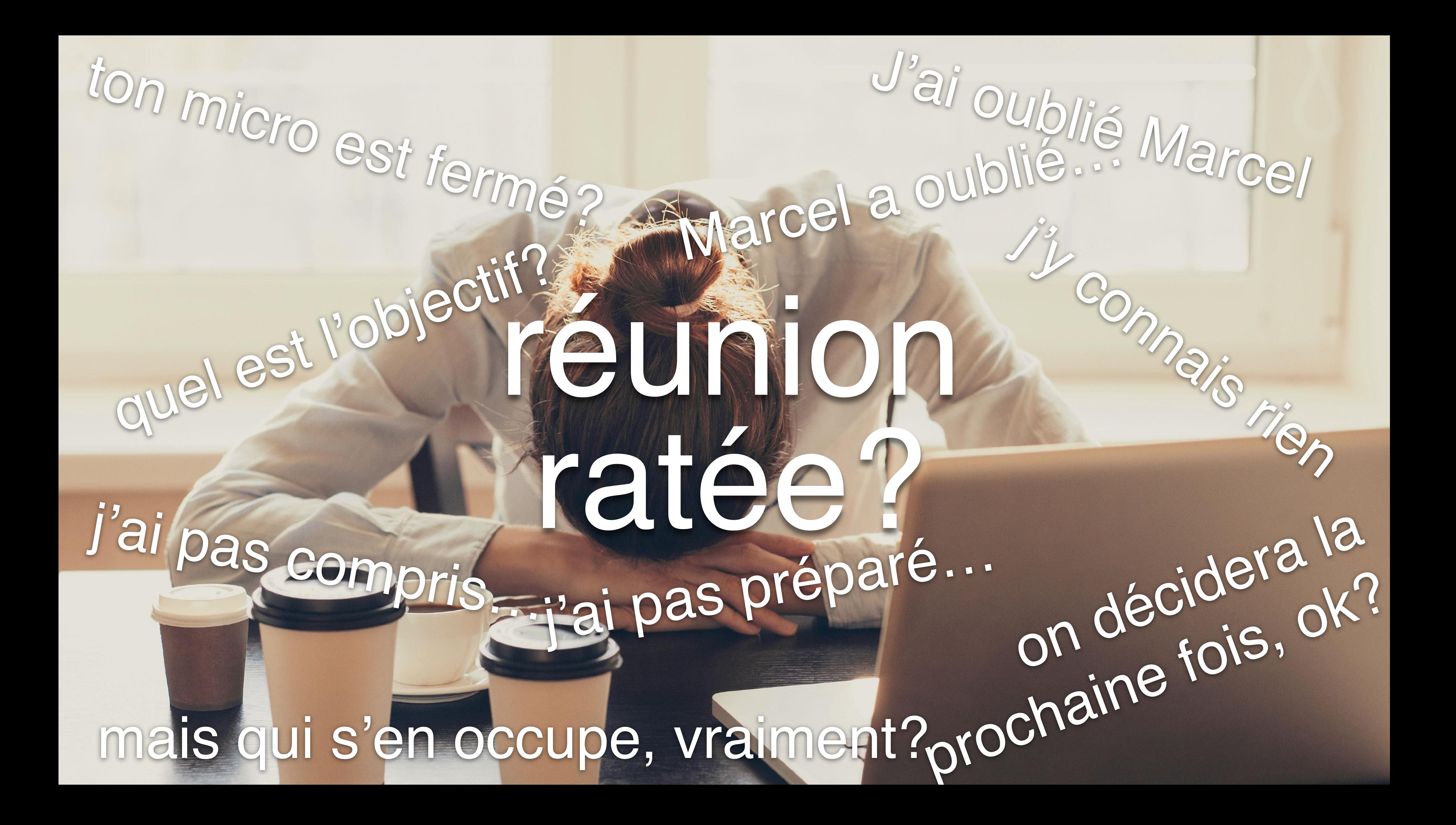

#DevoxxFR

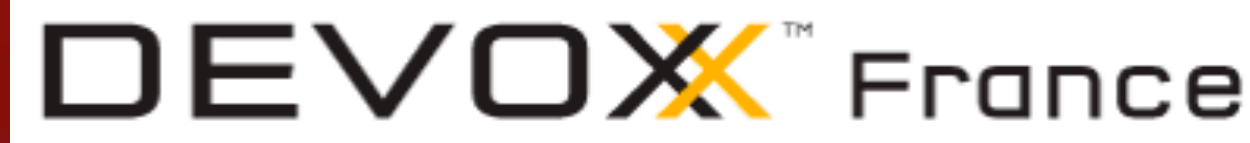

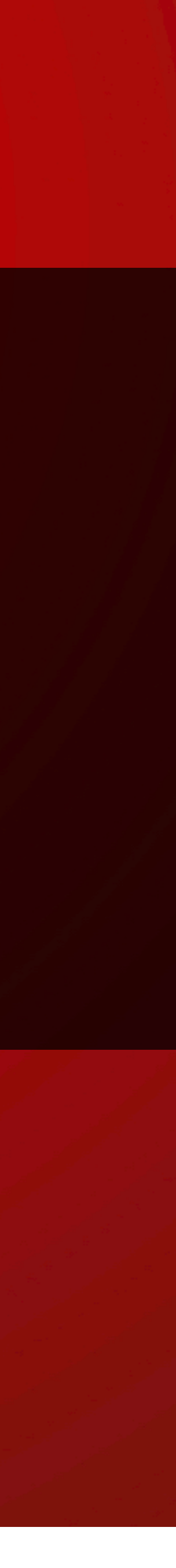

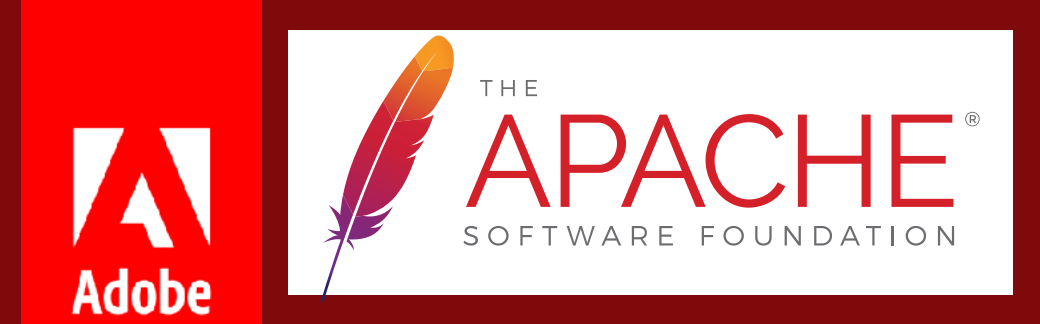

# COMMENT

# pratiquer la Prise de Decisions Asynchrone?

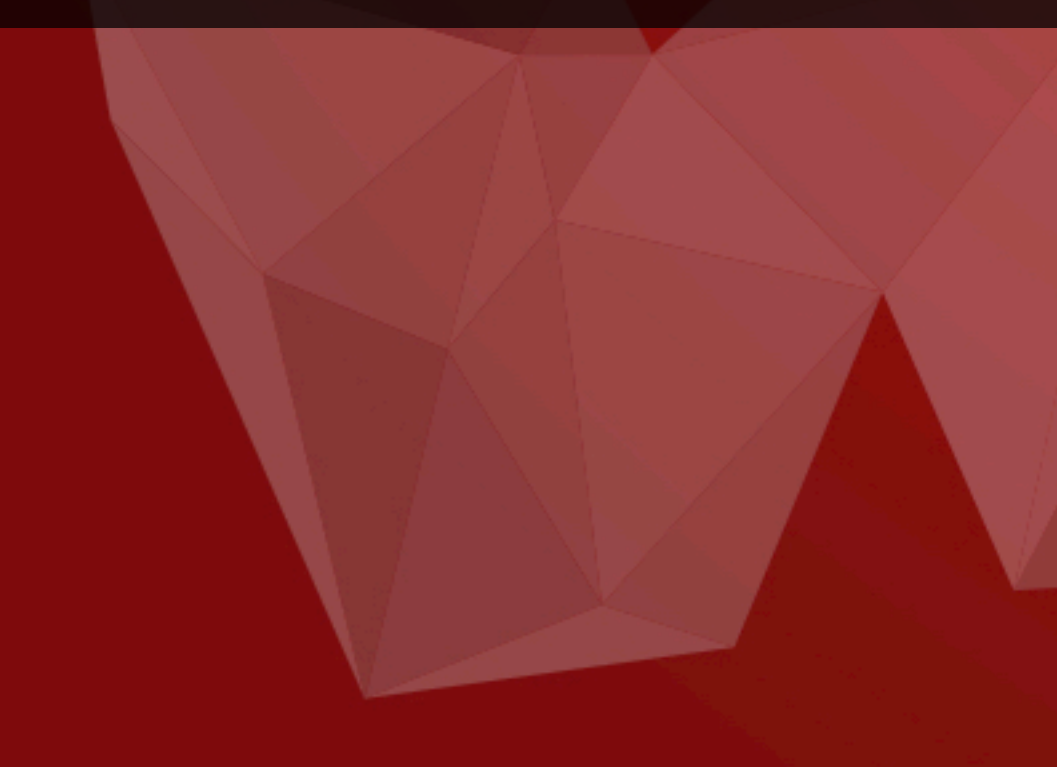

## Outils de Prise de Décisions Asynchrone

Les projets Apache (d'où je viens) utilisent principalement des **mailing lists** comme canal asynchrone partagé et des **systèmes de tickets** (jira, bugzilla etc.) pour le suivi de cas. Ce ne sont de loin pas les seuls outils possibles - un tableau blanc et des fiches papier font aussi l'affaire selon la configuration de votre équipe, ainsi que toute variante intermédiaire.

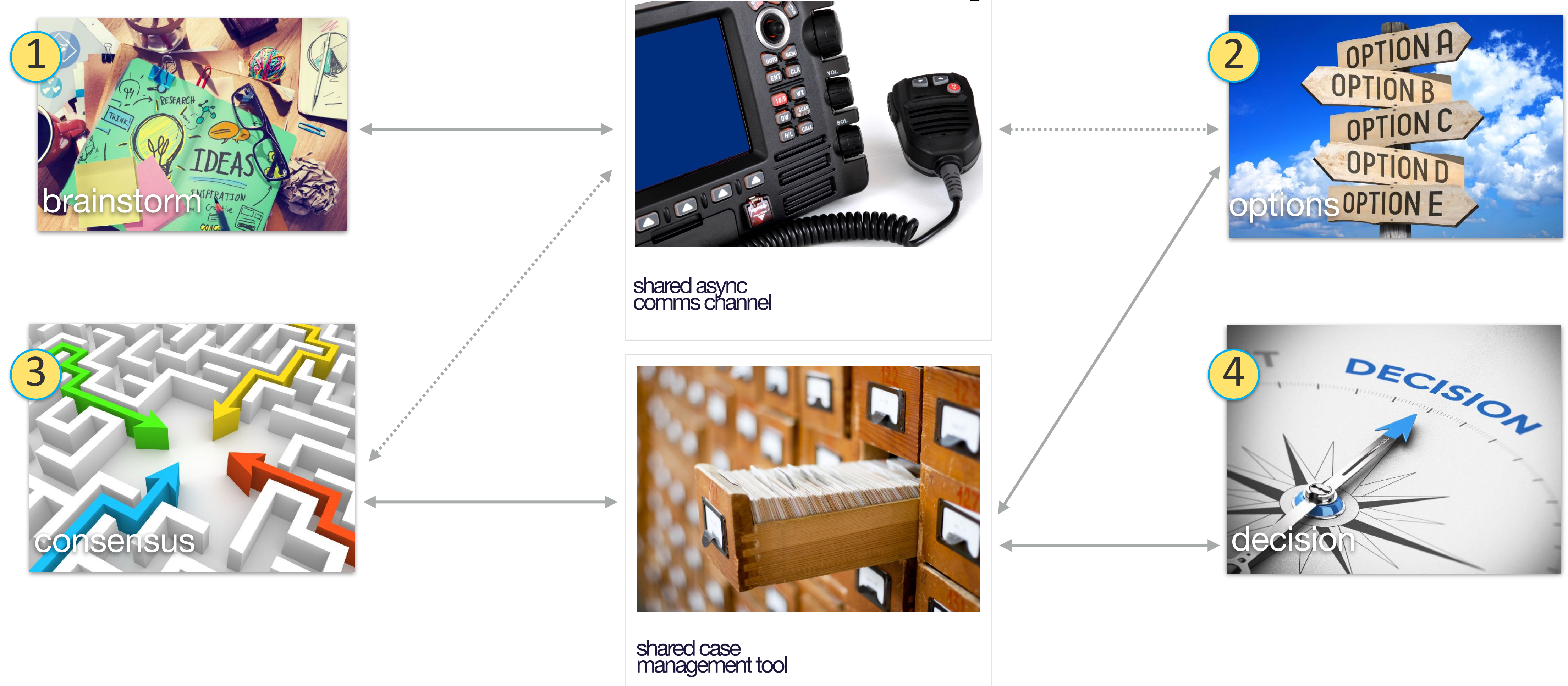

## Décider par consensus

Schweizerische Eidgenossenschaft Confédération suisse Confederazione Svizzera Confederaziun svizra

### Quorum

The Federal Council constitutes a quorum when at least four members are present. It decides by consensus whenever possible, and sometimes also holds a vote. In the event of a tied vote, the president's vote counts twice.

Le consensus est un agrément<br>informel entre les personnes qui<br>ont le pouvoir de décision.

Le consensus naturel est idéal, mais<br>s'il n'émerge pas des règles de<br>votes claires sont nécessaires.

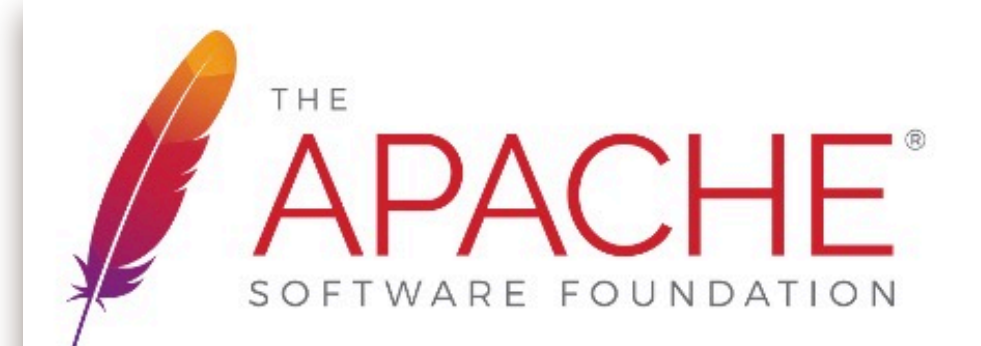

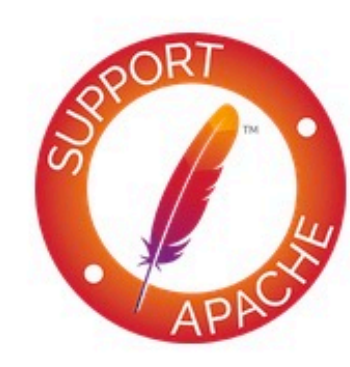

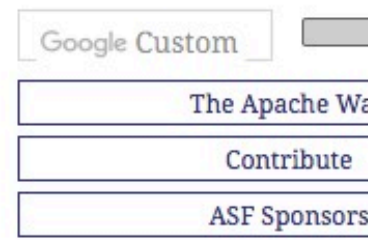

Because one of the fundamental aspects of accomplishing things within the Apache framework is doing so by consensus, there obviously needs to be a way to tell whether it has been reached. This is done by voting.

There are essentially three types of vote:

- 1. Code modifications.
- 2. Package releases
- 3. Procedural

Votes on procedural issues follow the common format of majority rule unless otherwise stated. That is, if there are more favourable votes than unfavourable ones, the issue is considered to have passed -- regardless of the number of votes in each category. (If the number of votes seems too small to be representative of a community consensus, the issue is typically not pursued. However, see the description of lazy consensus for a modifying factor.)

Votes on code modifications follow a different model. In this scenario, a negative vote constitutes a veto, which cannot be overridden. Again, this model may be modified by a lazy consensus declaration when the request for a vote is raised, but the full-stop nature of a negative vote is unchanged. Under normal (non-lazy consensus) conditions, the proposal requires three positive votes and no negative ones in order to pass; if it fails to garner the requisite amount of support, it doesn't -- and typically is either withdrawn, modified, or simply allowed to languish as an open issue until someone gets around to removing it.

Votes on whether a package is ready to be released or not use yet a different mechanism: are there are least three binding votes in favour of the release? See more about this below.

#### **BINDING VOTES**

Who is permitted to vote is, to some extent, a community-specific thing

PMC members have formally binding votes, but in general community members are encouraged to vote, even if their votes are only advisory.

#### **IMPLICATIONS OF VOTING**

In some cases and communities, the exercise of a vote carries some responsibilities that may not be immediately obvious. For example, in some cases a favourable vote carries the implied message 'I approve and I'm willing to help.' Also, an unfavourable vote may imply that 'I disapprove, but I have an alternative and will help with that alternative.'

The tacit implications of voting should be spelt out in the community's guidelines. However, in no case may someone's vote be considered invalid if the implied commitment doesn't appear to be met; a vote is a formal expression of opinion, not of commitment.

If the R-T-C policy is in effect, a positive vote carries the very strong implied message, 'I have tested this patch myself, and found it good.' Similarly, a negative vote usually means that the patch was tested and found to be not-good, although the veto (for such it is in this case) may be based on other technical grounds.

#### **EXPRESSING VOTES: +1, 0, -1, AND FRACTIONS¶**

The voting process in Apache may seem more than a little weird if you've never encountered it before. Votes are represented as numbers between -1 and +1, with '-1' meaning 'no' and '+1' meaning 'yes.

The in-between values are indicative of how strongly the voting individual feels. Here are some examples of fractional votes and ways in which they *might* be intended and interpreted:

- +0: 'I don't feel strongly about it, but I'm okay with this.'
- -0: 'I won't get in the way, but I'd rather we didn't do this.'
- -0.5: 'I don't like this idea, but I can't find any rational justification for my feelings.'
- ++1: 'Wow! I like this! Let's do it!'
- . -0.9: 'I really don't like this, but I'm not going to stand in the way if everyone else wants to go ahead with it.'
- +0.9: 'This is a cool idea and i like it, but I don't have time/the skills necessary to help out.'

Votes should generally be permitted to run for at least 72 hours to provide an opportunity for all concerned persons to participate regardless of their geographic locations.

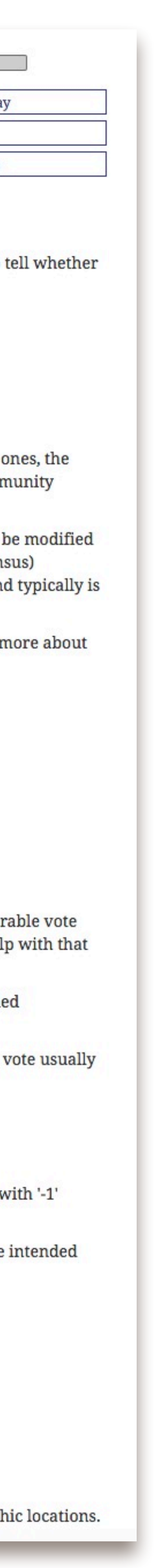

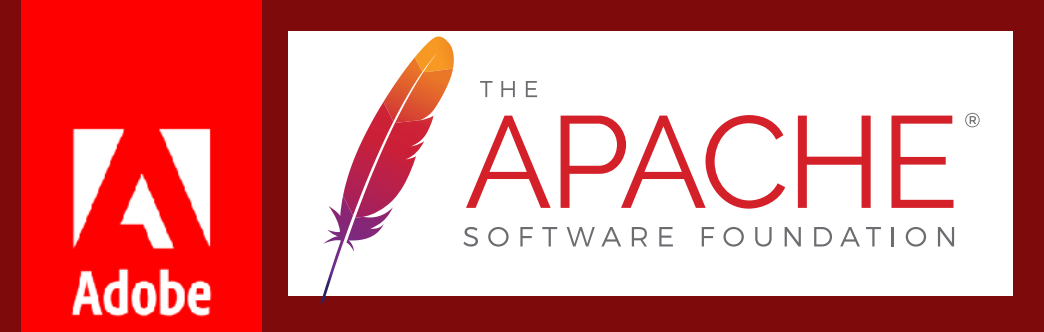

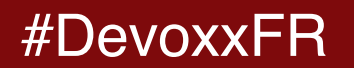

### ok, mais en

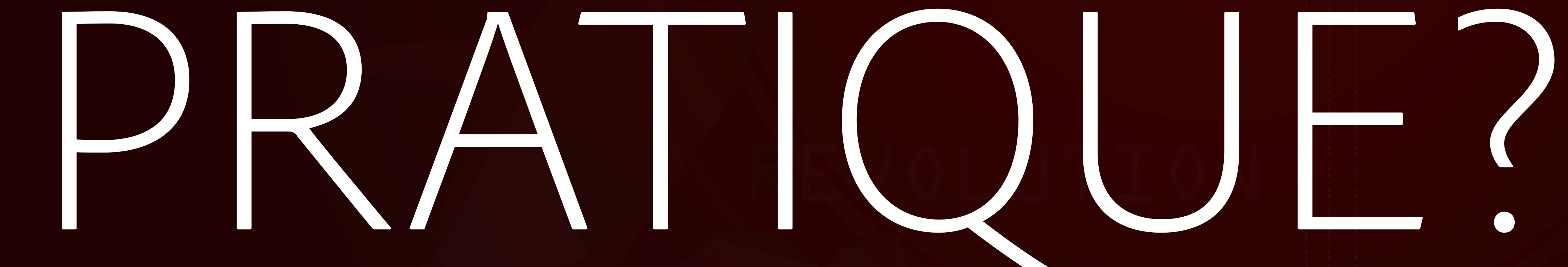

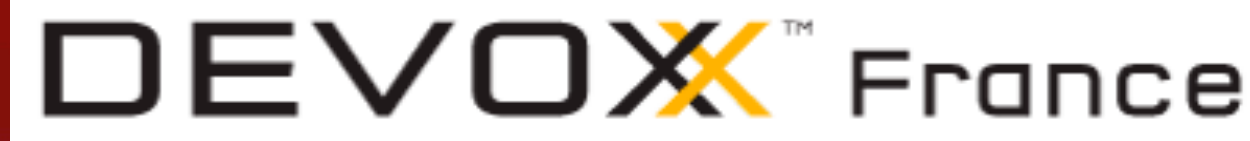

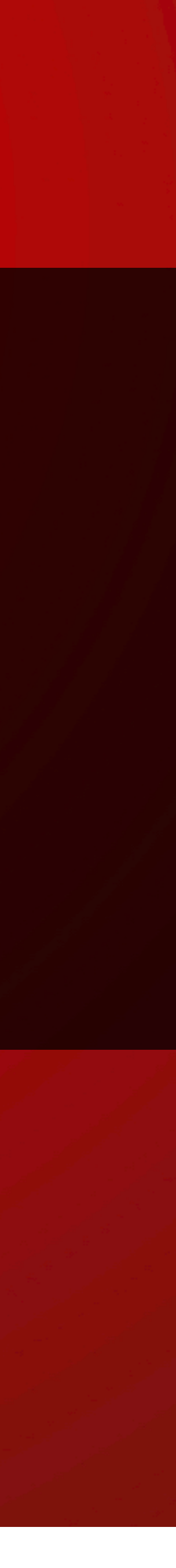

## cordova-discuss Etapes de création d'une proposition:

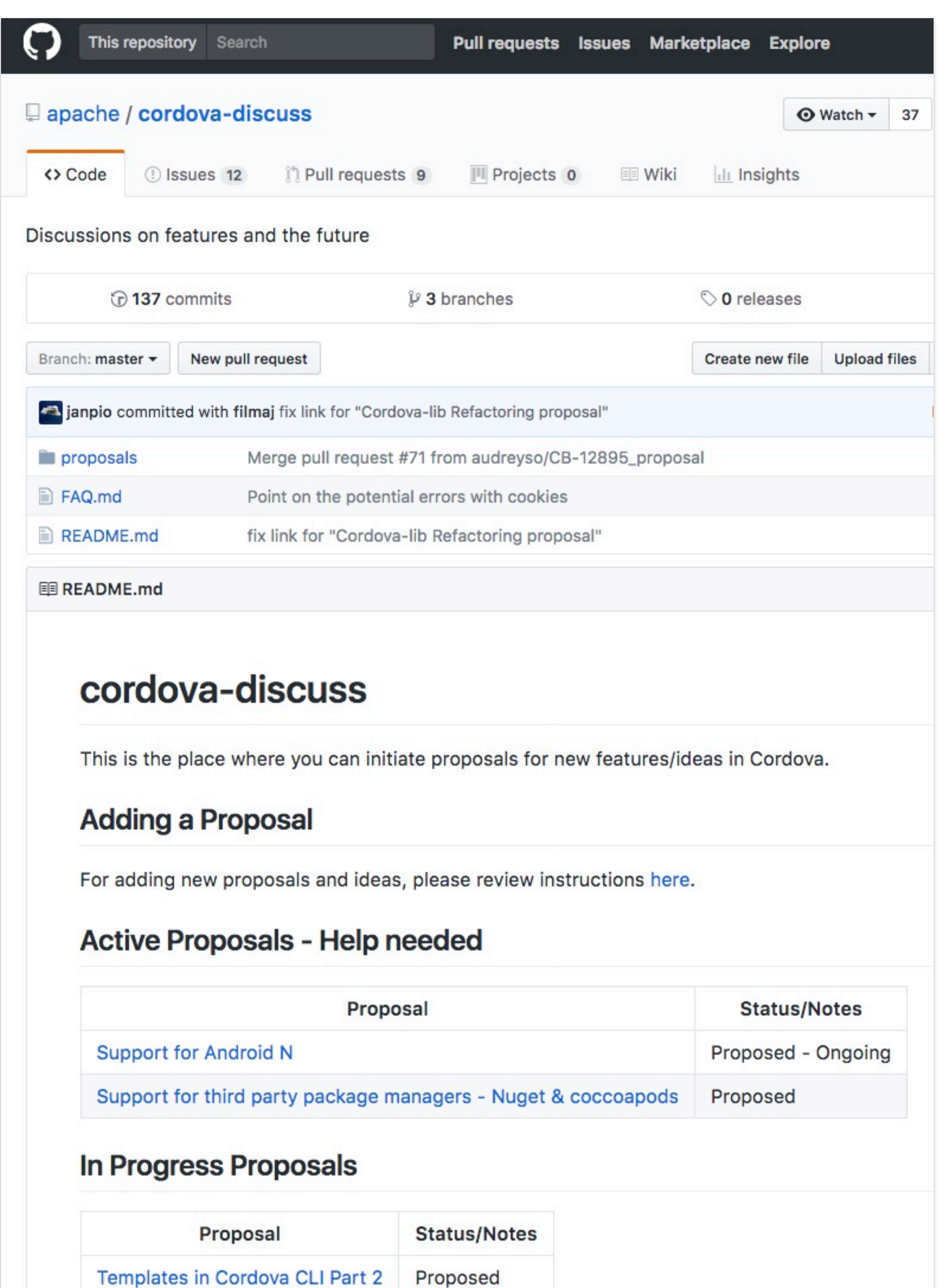

- 
- 1. Créer un **ticket** avec la description de votre proposition.
- 2. Les **commentaires** du ticket servent de discussion. 3. Lorsqu'un un consensus est établi, **créer un fichier** dans ce dossier avec les détails de la proposition.
- *Outils différents mais processus similaire: brainstorm -> options -> consensus -> decision tout est asynchrone et traçable*
- *https://github.com/apache/cordova-discuss*

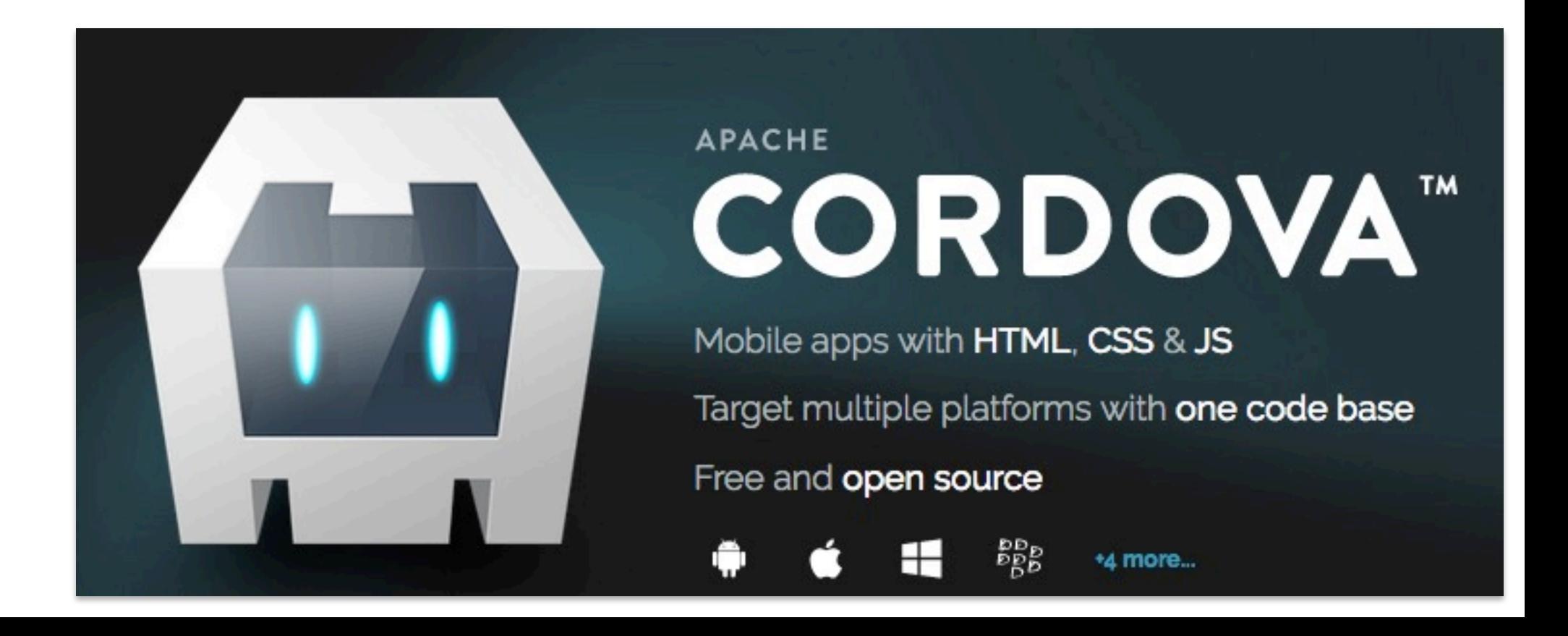

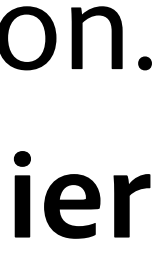

## Projet Apache: liste "dev" et tickets

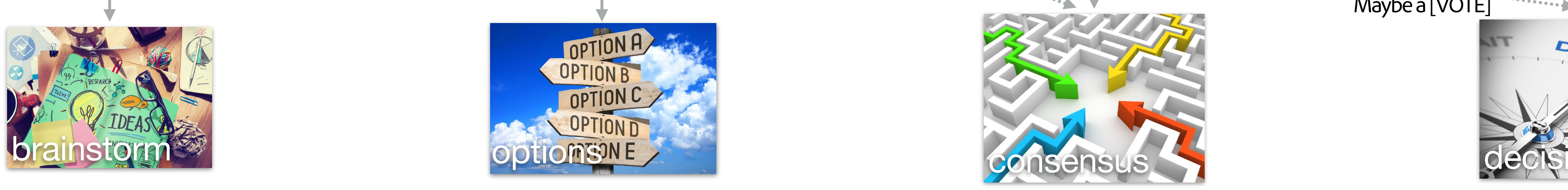

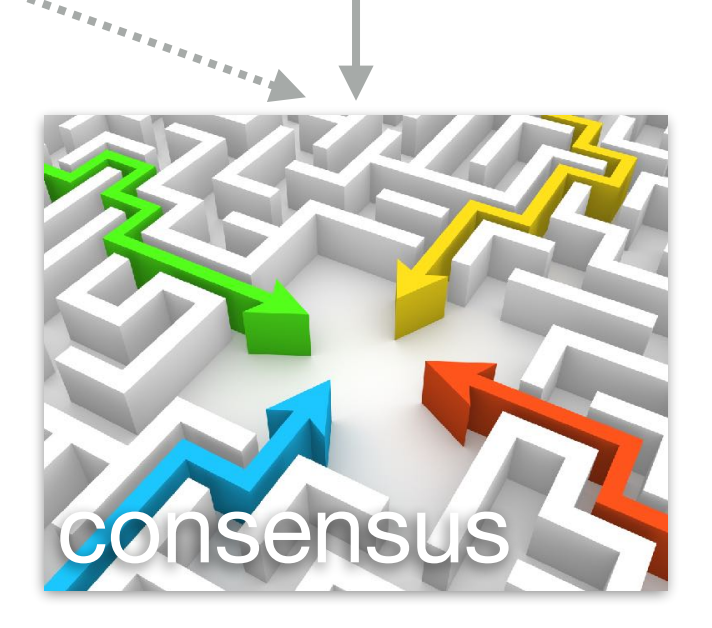

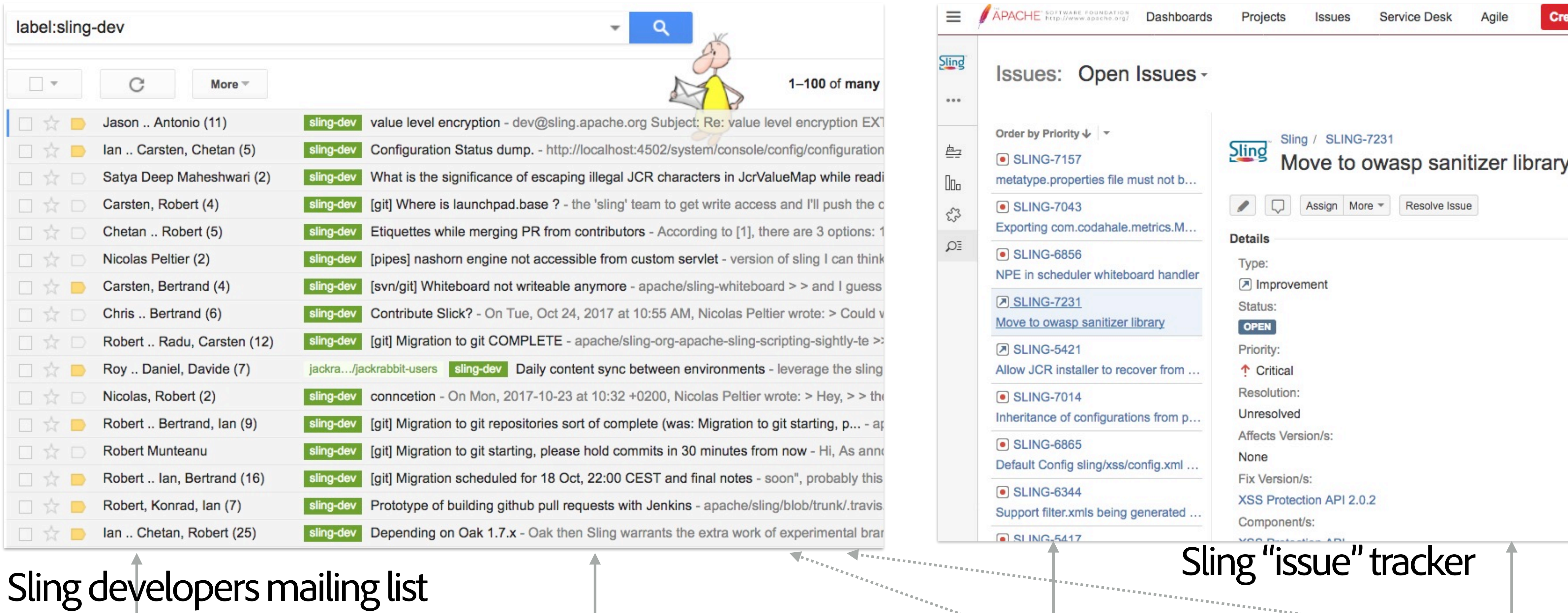

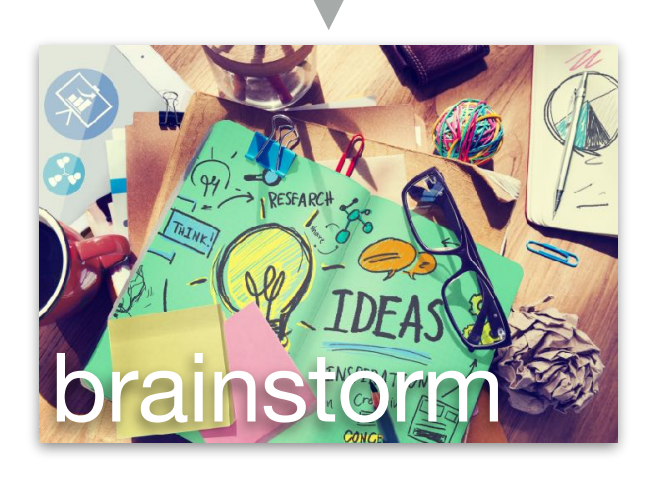

Maybe a [VOTE]

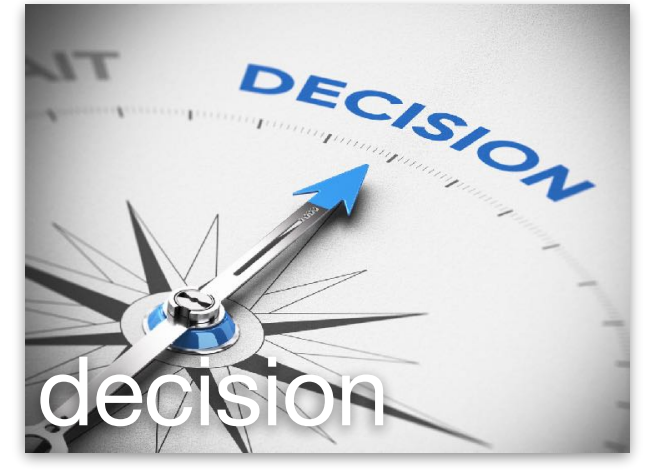

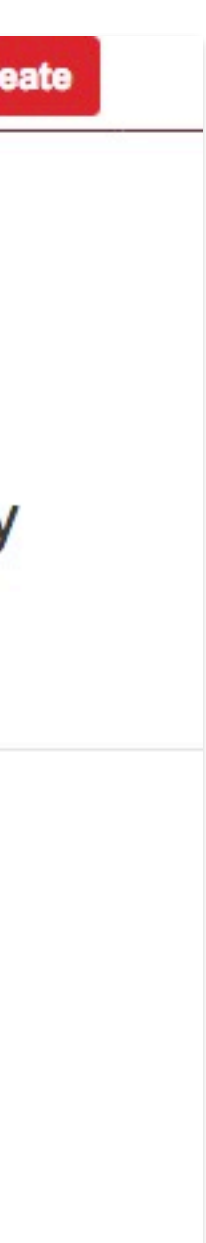

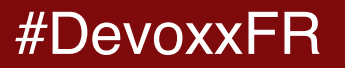

### réunions

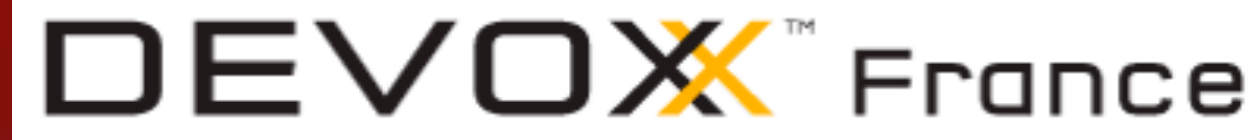

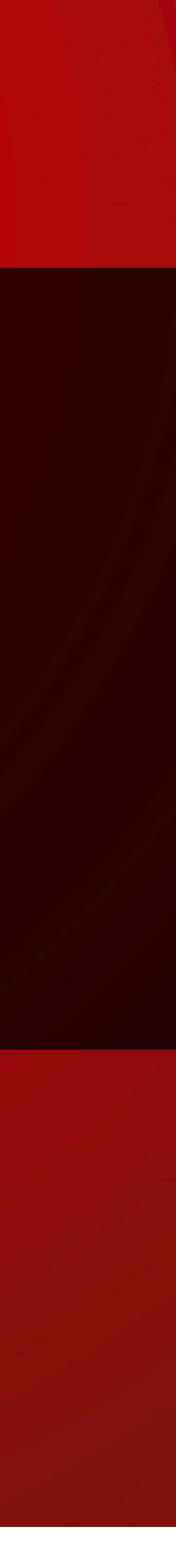

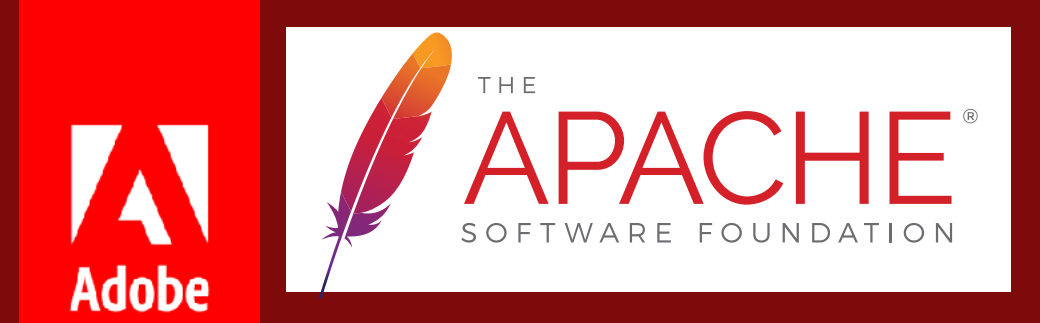

# HYBRIDES préparation asynchrone -> réunions efficaces

## Comité de Direction ASF

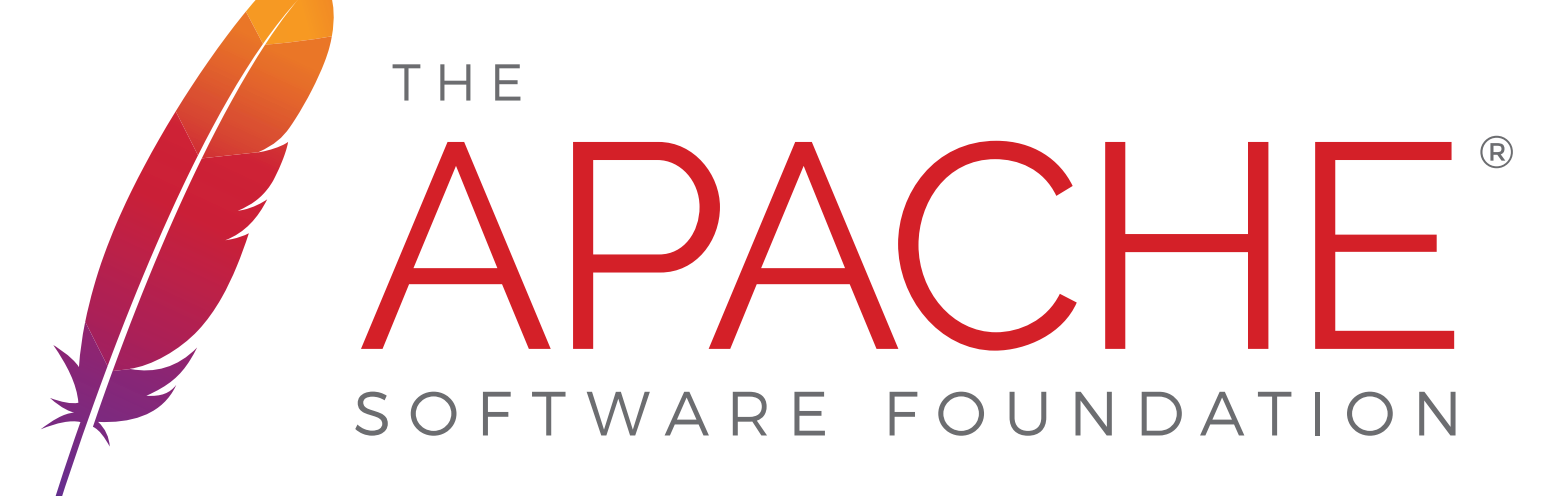

And a project report header and discussion space is as simple as this:

E. Apache Blazinator Project [Bob Blazer / Bertrand] See Attachment E **Blazinator.** approved: bd, mm, dd, db, jc, ldv comments: bd: Not sure why LEGAL-123 blocks their release Idv: They are waiting for the committer to supply an updated iCLA as the received one was incomplete. bd: Ok, thanks, approving the report then.

### *Suivi de cas très simple basé sur un fichier texte structuré.*

https://www.apache.org/foundation/board

Préparation asynchrone de réunions de Personnes Très Occupées

https://www.admin.ch/gov/fr/accueil/conseil-federal/attributionsconseil-federal/decider/seance-du-conseil-federal.html

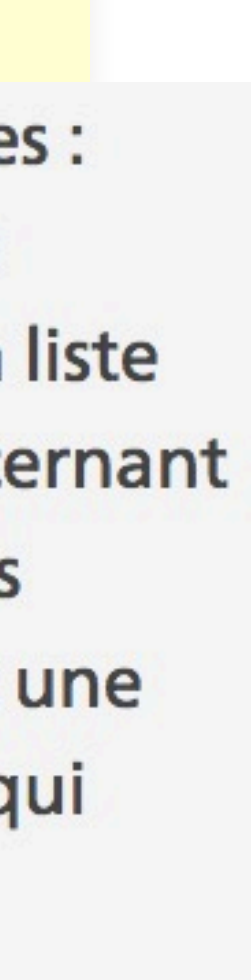

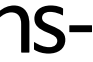

## Conseil Fédéral Suisse

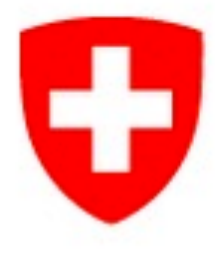

Schweizerische Eidgenossenschaft Confédération suisse Confederazione Svizzera Confederaziun svizra

" L'ordre du jour comprend des listes de quatre couleurs distinctes : orange, bleu, blanc et vert. Les objets de la liste orange (affaire incontestées) sont en règle générale rapidement approuvés. La liste bleue comprend les réponses et les avis du Conseil fédéral concernant des interventions parlementaires. La liste blanche comprend les affaires ayant une portée politique considérable et nécessitant une discussion. La liste verte comprend les affaires confidentielles, qui nécessitent également une discussion approfondie.

#### *Listes de couleur sur papier pour structurer et préparer la réunion*

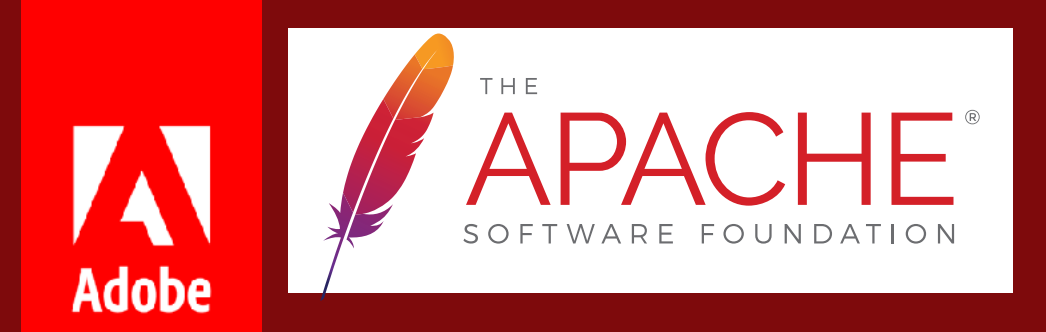

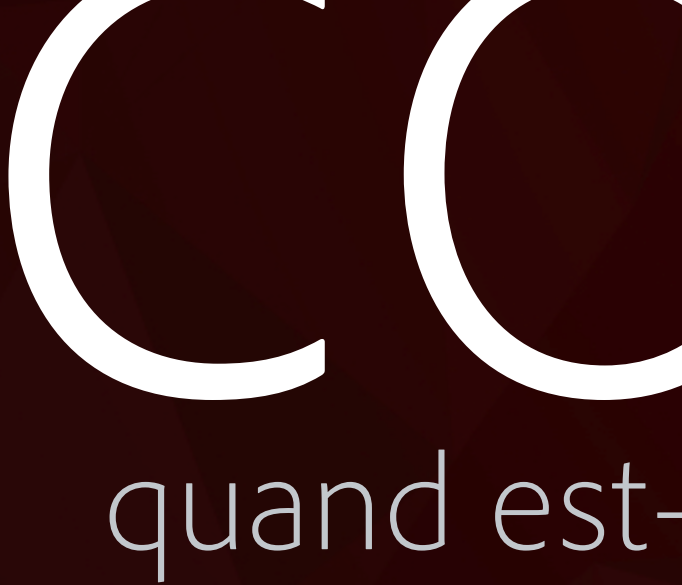

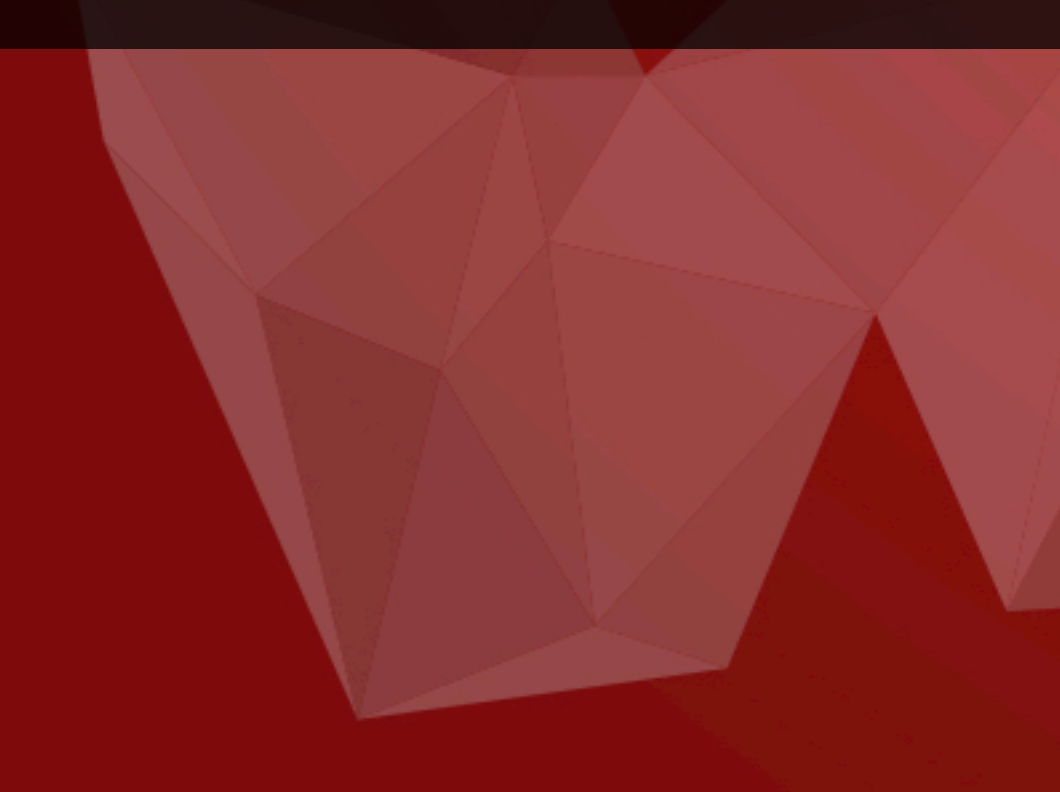

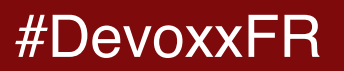

# quand est-ce qu'on arrive?

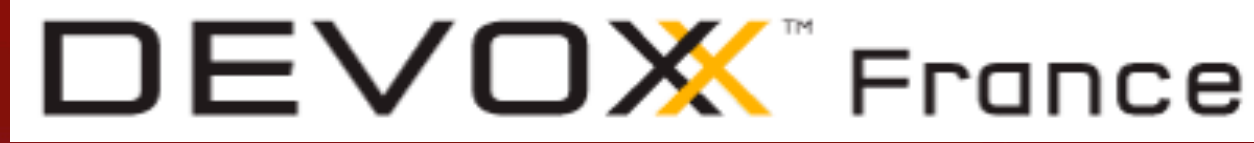

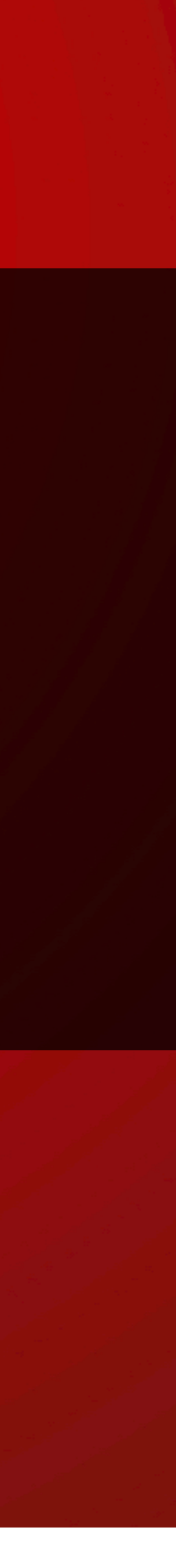

## La Prise de Décisions Asynchrone fonctionne!

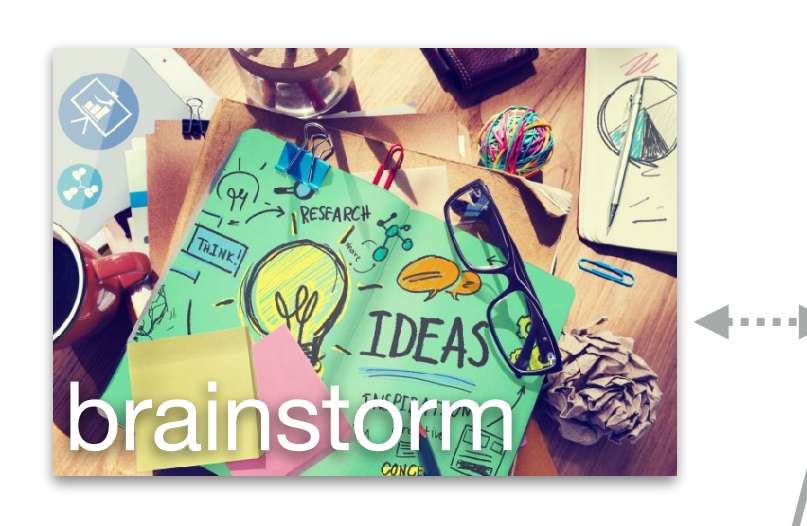

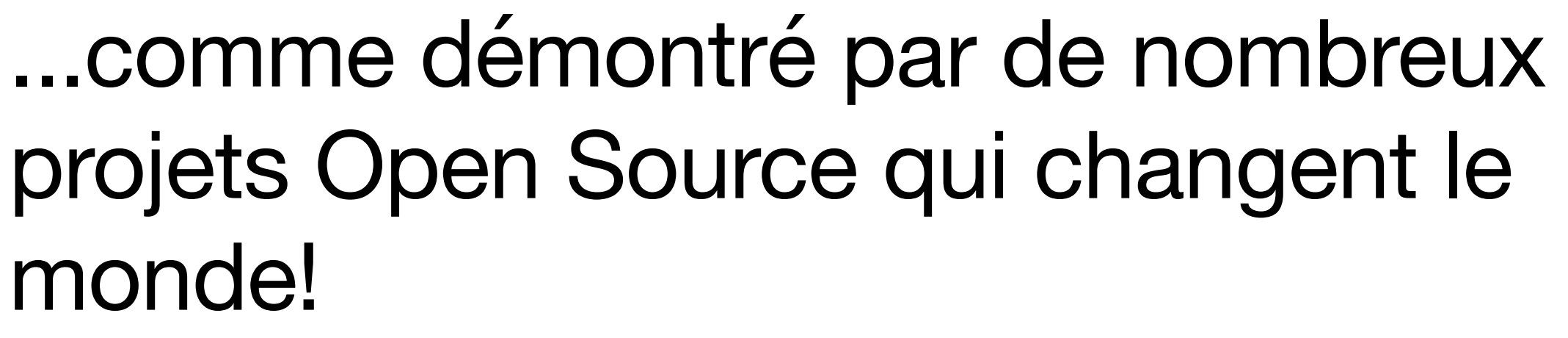

Utiliser les outils à bon escient requiert de la pratique, adaptez votre culture petit à petit!

Divers outils peuvent faire l'affaire, l'essentiel est d'avoir: Un **canal partagé asynchrone** Une méthode de **création de consensus** Un outil de **suivi de cas**, pour les décisions

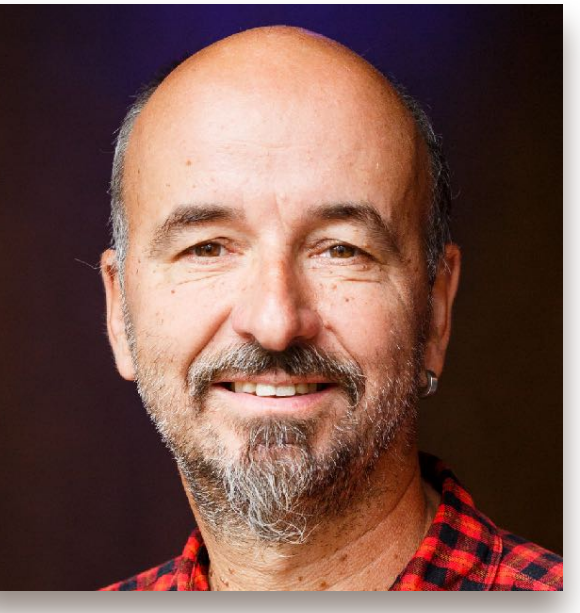

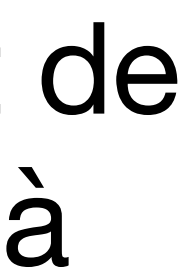

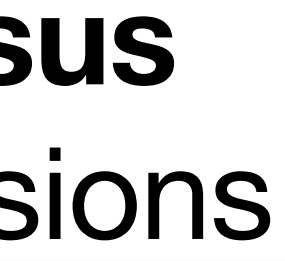

shared async comms channel

> Bertrand Delacrétaz - @bdelacretaz - grep.codeconsult.ch Liste de lecture: https://pinboard.in/u:bdelacretaz/t:collaboration Requirements for open development channels: https://github.com/bdelacretaz/opendev-channel-requirements

Slides licensed under a Creative Commons Attribution-ShareAlike 4.0 International License.

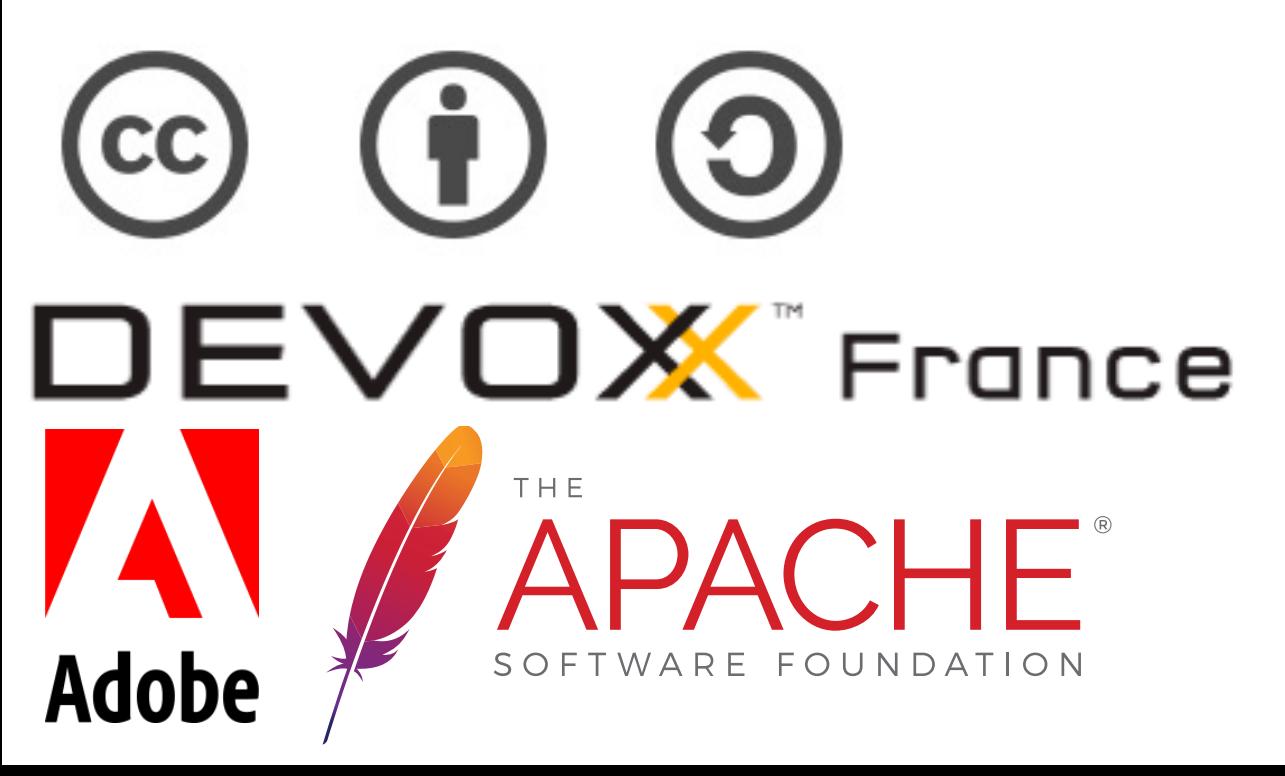

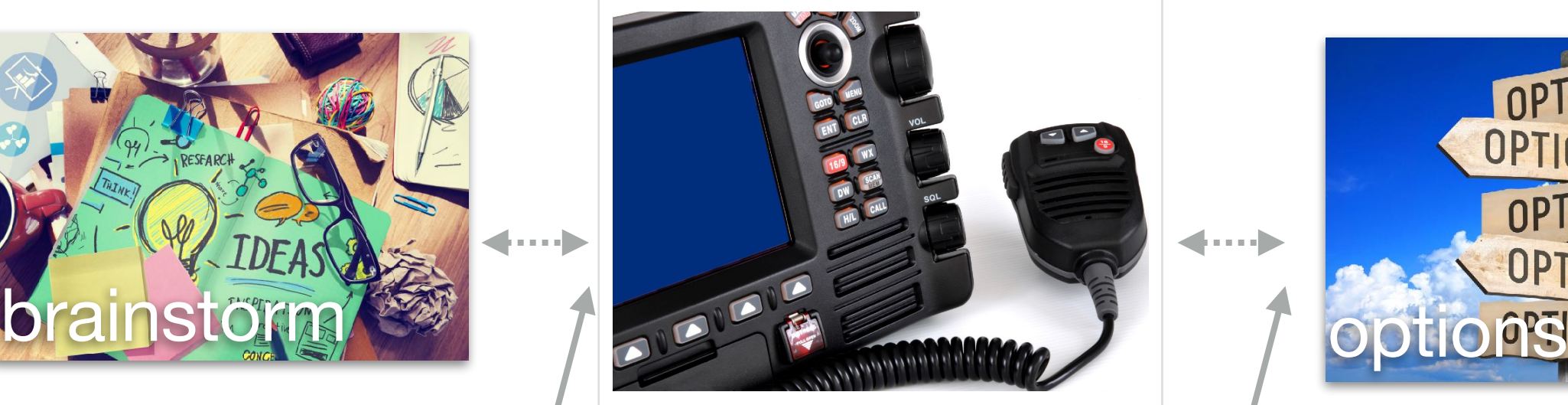

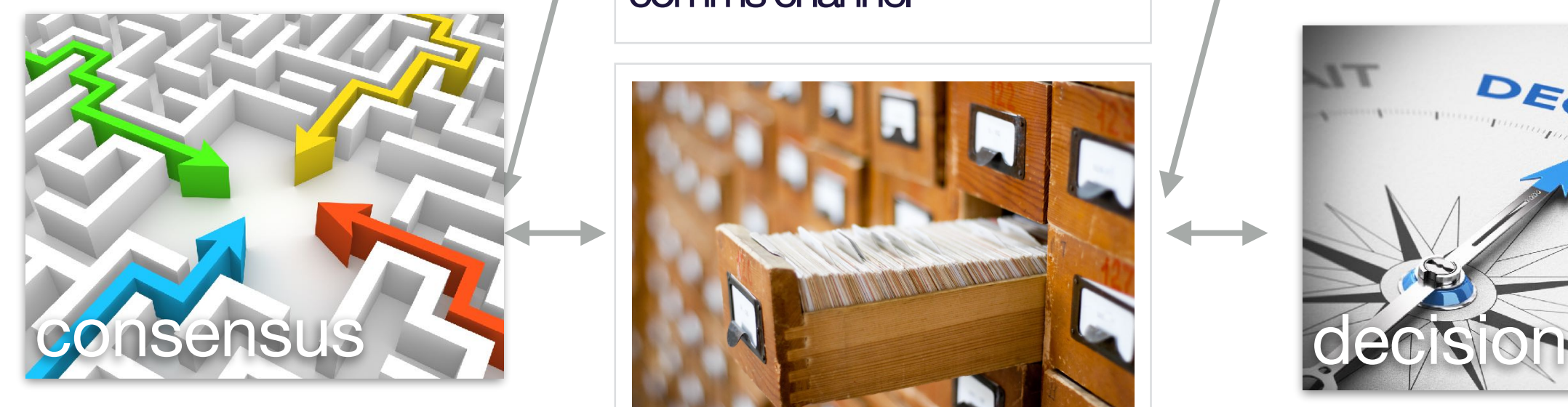

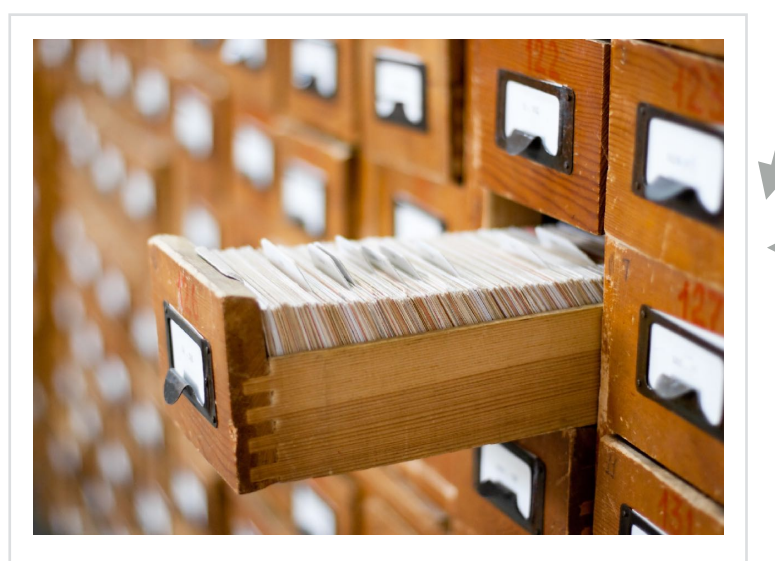

shared case management tool

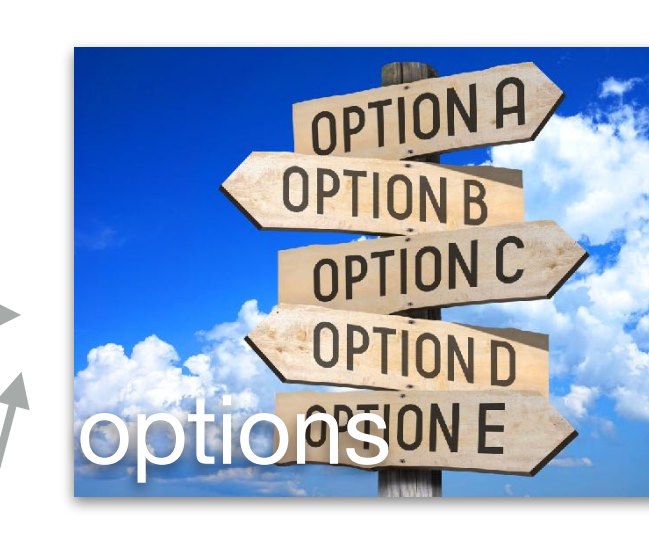

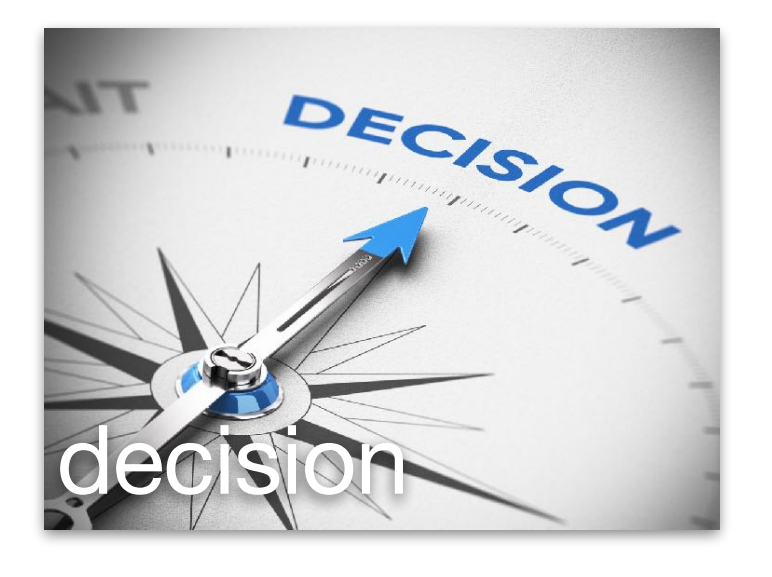